DSC 140B Representation Learning

Lecture 18 | Part 1

**Radial Basis Functions**

### **Recap**

▶ Linear prediction functions are limited.

 $\blacktriangleright$  Idea: transform the data to a new space where prediction is "easier".

▶ To do so, we used **basis functions**.

## **Overview: Feature Mapping**

1. Start with data in original space,  $\mathbb{R}^d$ .

- 2. Choose some basis functions,  $\varphi_1, \varphi_2, ..., \varphi_{d'}$
- 3.Map each data point to <mark>feature space</mark>  $\mathbb{R}^{d'}$ :  $\vec{x} \mapsto (\varphi_1(\vec{x}), \varphi_2(\vec{x}), \dots, \varphi_{d'}(\vec{x}))^t$

4. Fit linear prediction function in new space:

$$
H(\vec{x}) = w_0 + w_1 \varphi_1(\vec{x}) + w_2 \varphi_2(\vec{x})
$$

$$
H(\vec{x}) = w_0 + w_1 \varphi_1(\vec{x}) + w_2 \varphi_2(\vec{x})
$$

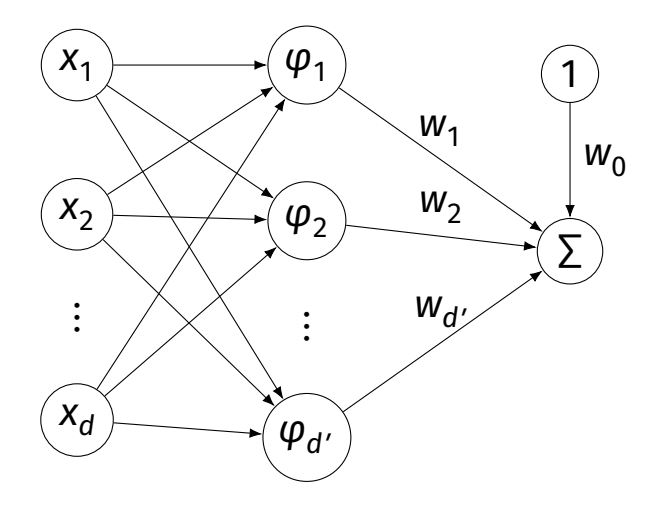

## **Generic Basis Functions**

- $\triangleright$  The basis functions we used before were engineered using domain knowledge.
- $\triangleright$  They were specific to the problem at hand.
- ▶ **Very manual process!**

▶ **Now:** features that work for many problems.

# **Example**

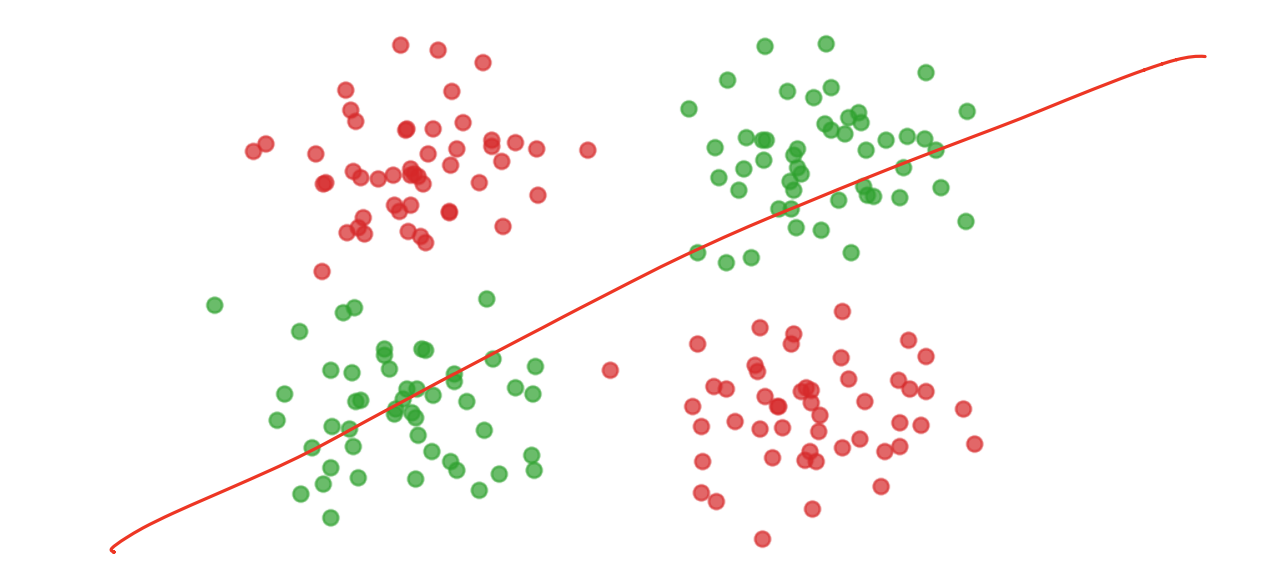

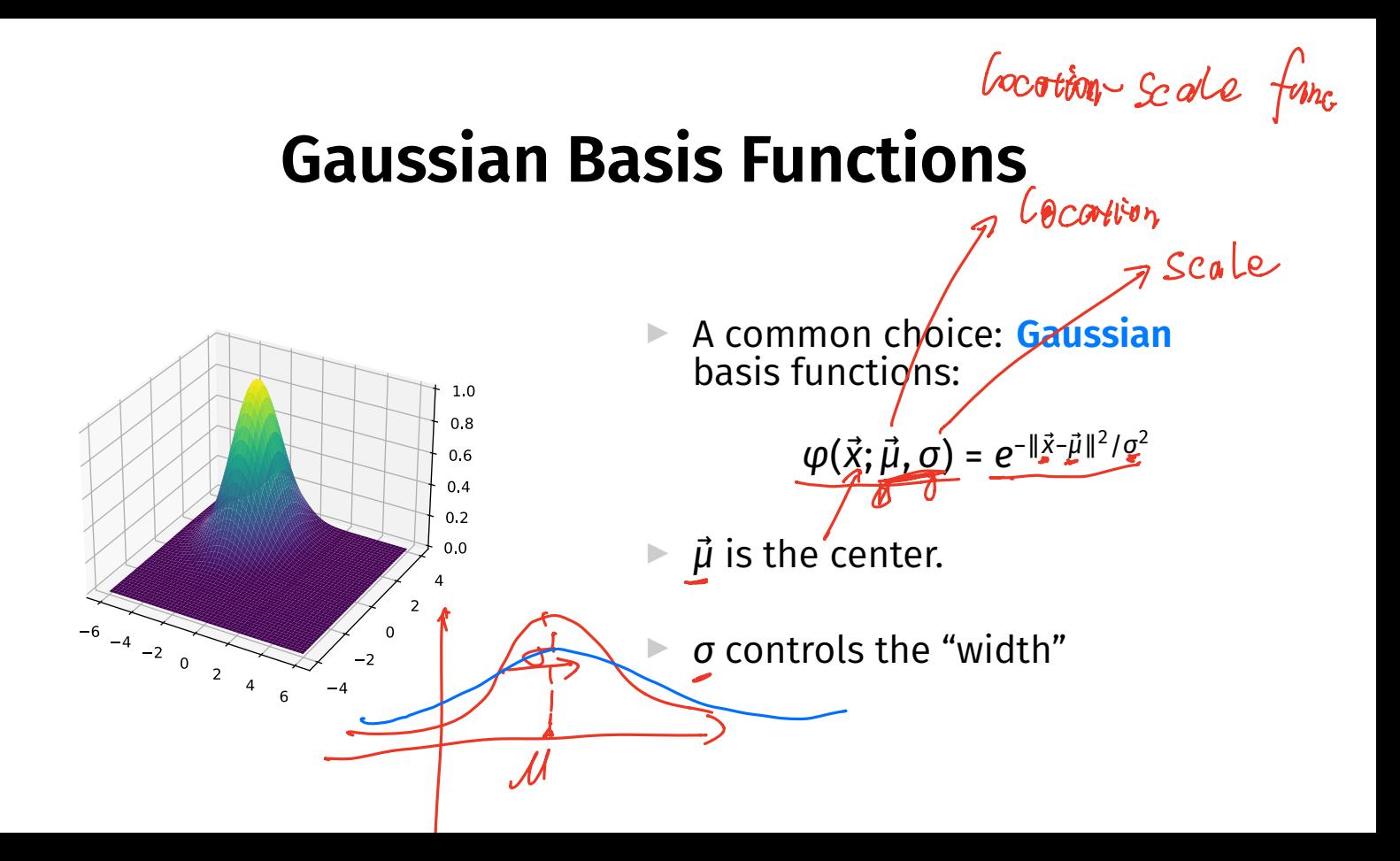

#### **Gaussian Basis Function**

- **If**  $\vec{\mathbf{x}}$  is close to  $\vec{\mu}$ ,  $\varphi(\vec{x}; \vec{\mu}, \sigma)$  is large.
- If  $\vec{x}$  is far from  $\vec{\mu}$ ,  $\varphi(\vec{x}; \vec{\mu}, \sigma)$  is small.
- Intuition:  $\varphi$  measures how "similar"  $\vec{x}$  is to  $\vec{\mu}$ . ▶ Assumes that "similar" objects have close feature vectors.

#### **New Representation**

- ▶ Pick number of new features,  $\underline{d}'$ .
- $\blacktriangleright$  Pick centers for Gaussians  $\vec{\mu}^{(1)},...,\vec{\mu}^{(2)},...,\vec{\mu}^{(d')}$
- ▶ Pick widths:  $\sigma_1$ ,  $\sigma_2$ , ...,  $\sigma_{d'}$  (usually all the same)
- $\triangleright$  Define ith basis function:

$$
\underline{\varphi_i(\vec{x})} = e^{-\|\vec{x}-\vec{\mu}^{(i)}\|^2/\sigma_i^2}
$$

#### **New Representation**

- ▶ For any feature vector  $\vec{x} \in \mathbb{R}^d$ , map to vector  $\vec{\varphi}(\vec{x}) \in (\mathbb{R}^{d}).$  $\rho_1$ : "similarity" of  $\vec{x}$  to  $\vec{\mu}^{(1)}$  $\blacktriangleright$   $\varphi_2$ : "similarity" of  $\vec{x}$  to  $\vec{\mu}^{(2)}$  $\ddot{\phantom{0}}$  $\blacktriangleright$   $\varphi_{d'}$ : "similarity" of  $\vec{x}$  to  $\vec{\mu}^{(d')}$
- $\blacktriangleright$  Train linear classifier in this new representation. ▶ E.g., by minimizing expected square loss.

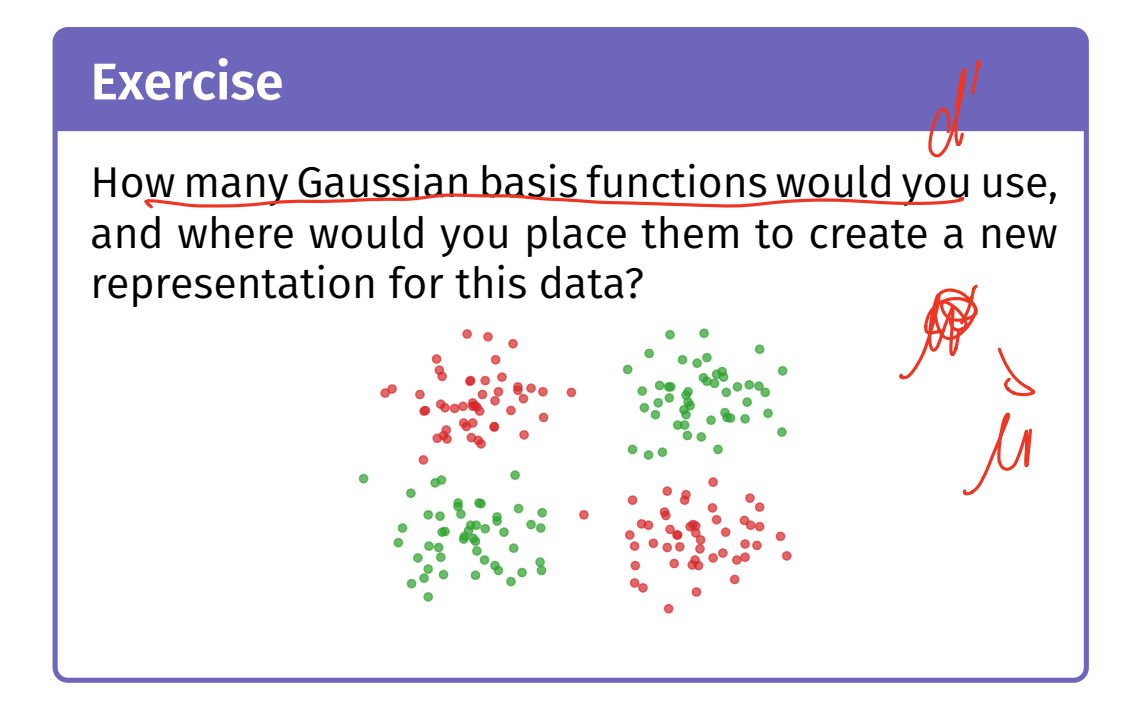

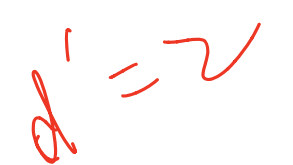

#### **Placement**

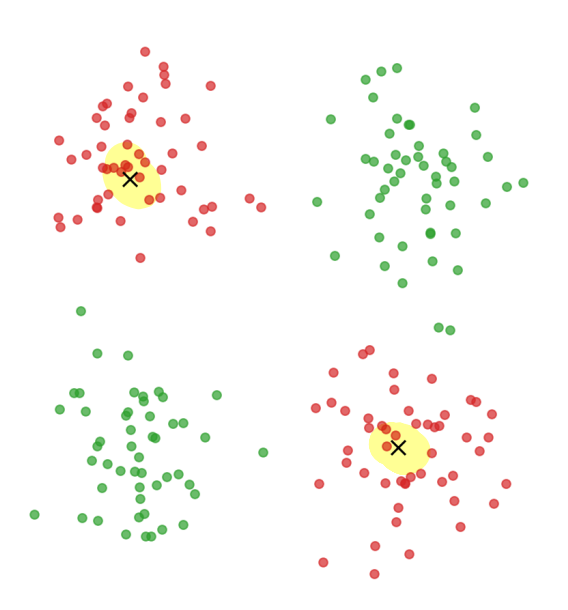

#### **Feature Space**

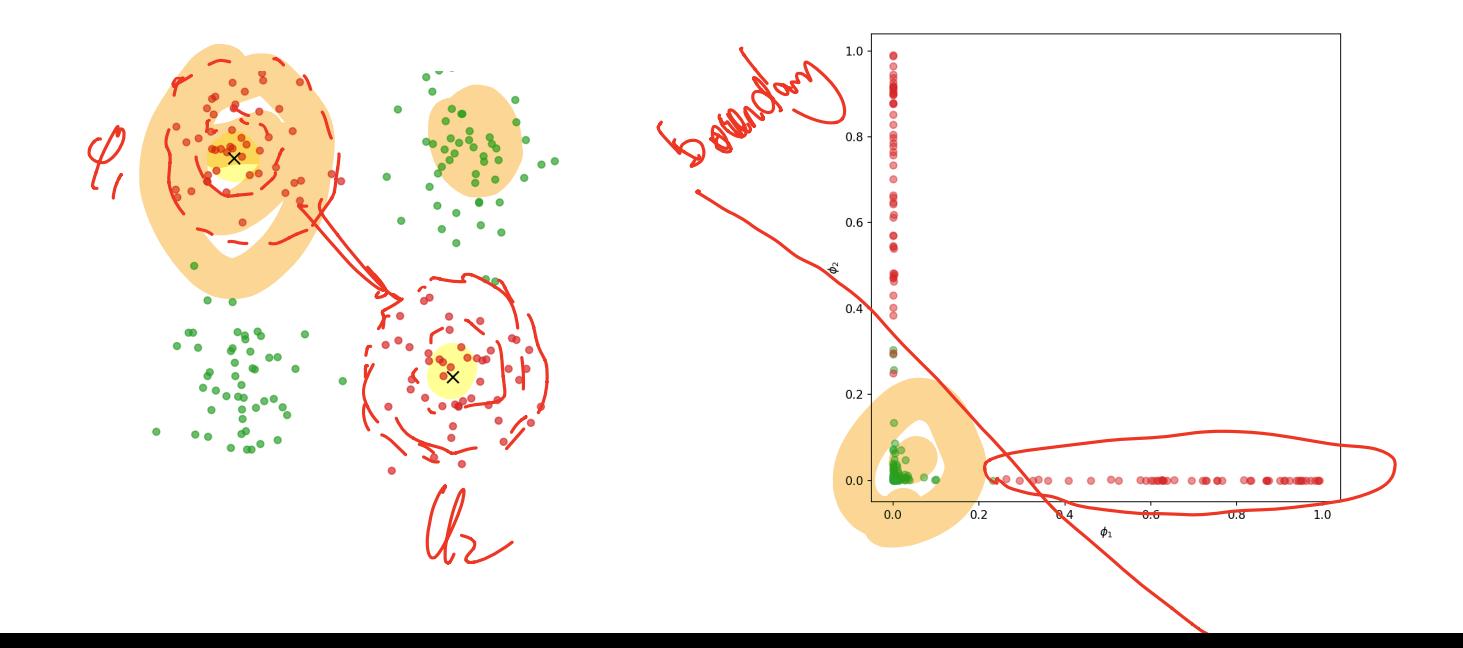

### **Prediction Function**

 $\blacktriangleright$  H( $\vec{x}$ ) is a sum of Gaussians:

$$
H(\vec{x}) = w_0 + w_1 \varphi_1(\vec{x}) + w_2 \varphi_2(\vec{x}) + ...
$$
  
=  $w_0 + w_1 e^{-\|\vec{x} - \vec{\mu}_1\|^2 / \sigma^2} + w_2 e^{-\|\vec{x} - \vec{\mu}_2\|^2 / \sigma^2} + ...$ 

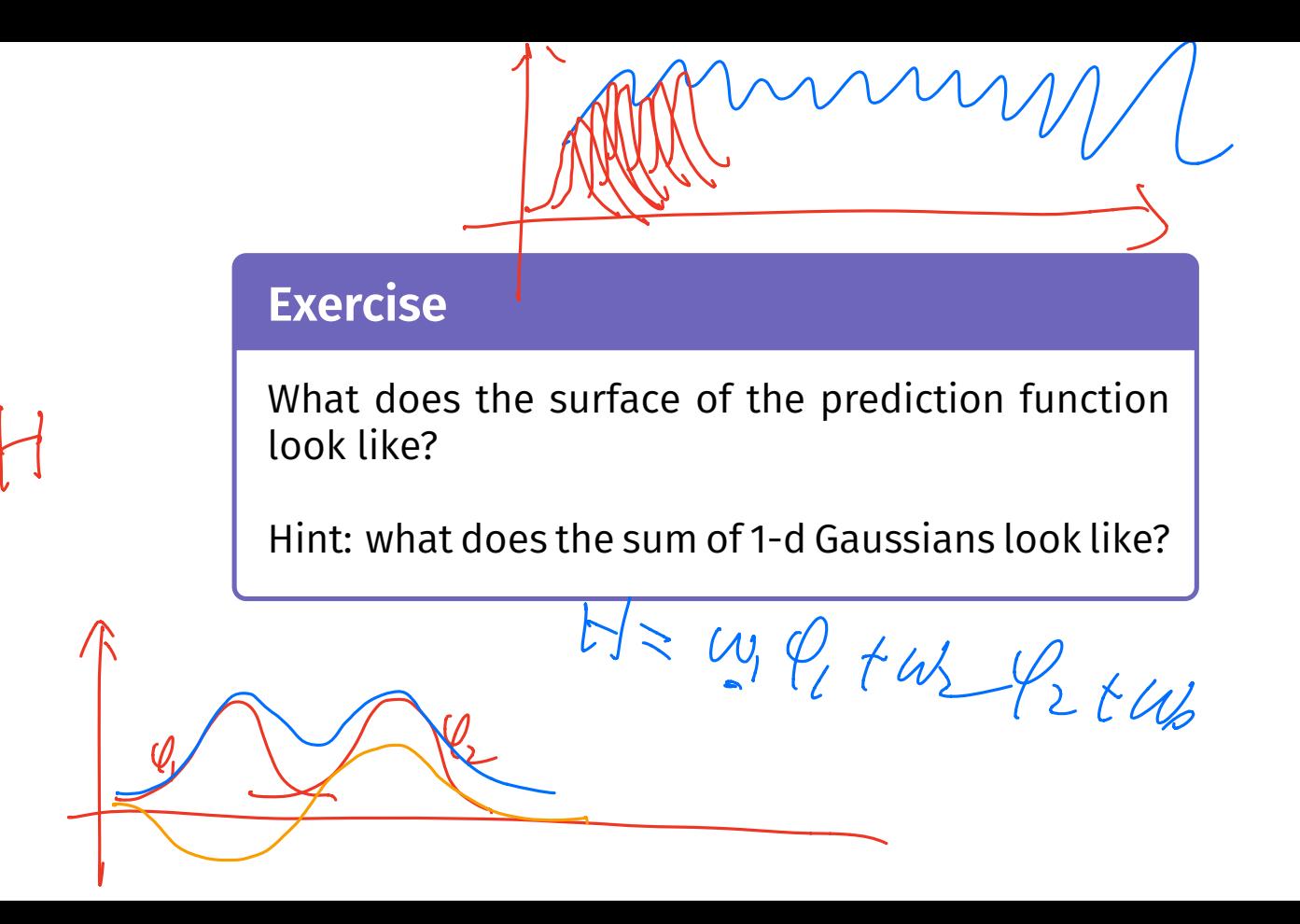

#### **Prediction Function Surface**

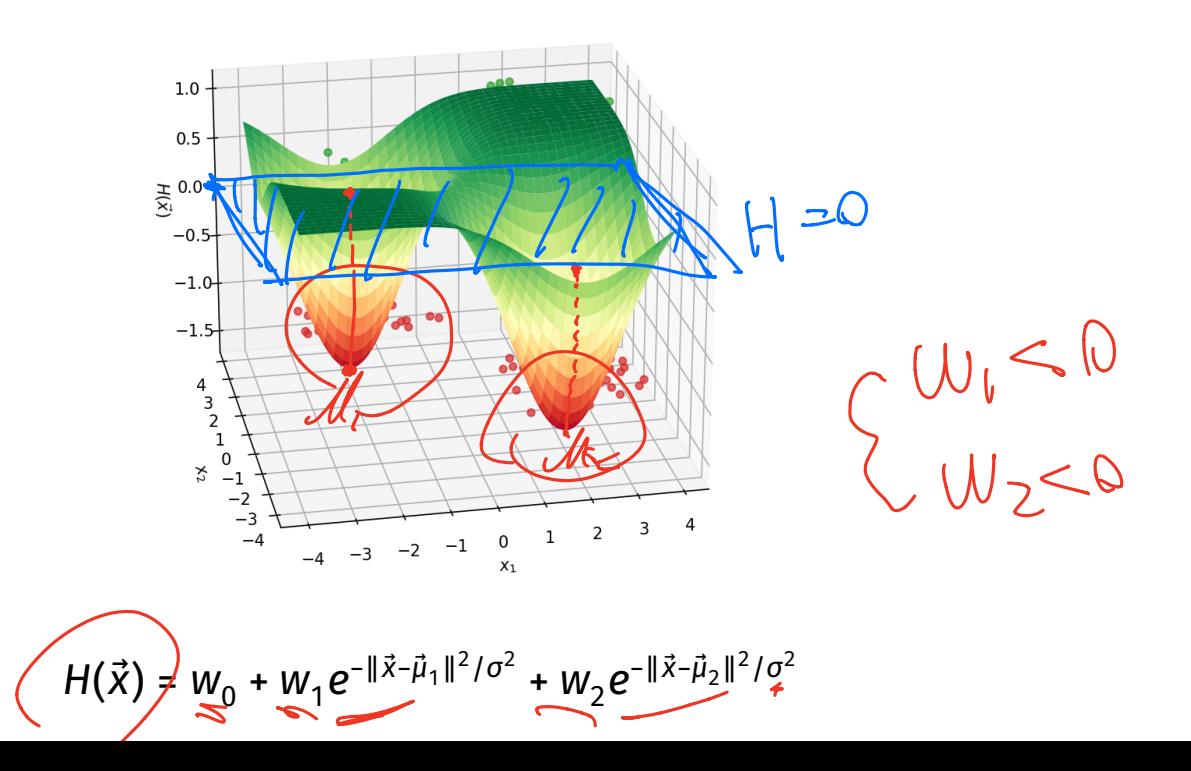

# **An Interpretation**

▶ Basis function  $\varphi_i$  makes a "bump" in surface of H  $\blacktriangleright$   $w_i$  adjusts the "prominance" of this bump

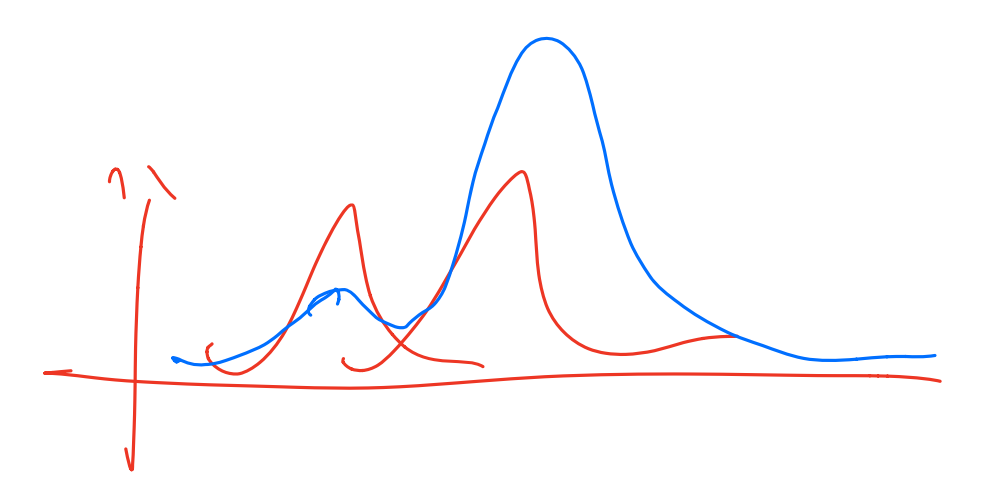

## **Decision Boundary**

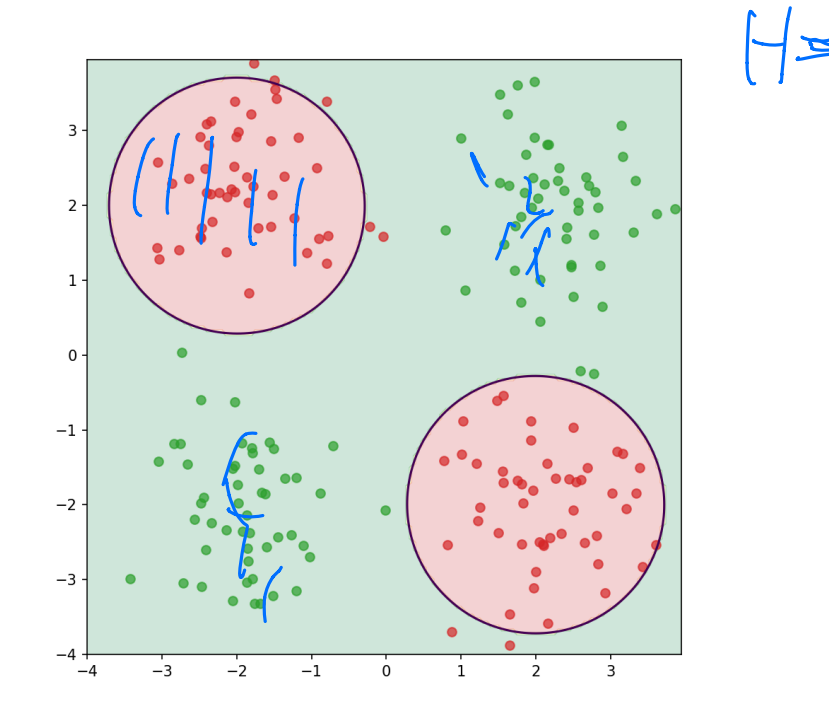

#### **More Features**

 $\blacktriangleright$  By increasing number of basis functions, we can make more complex decision surfaces.

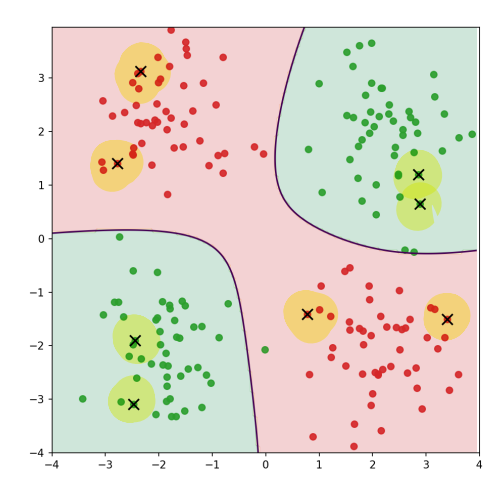

#### **Another Example**

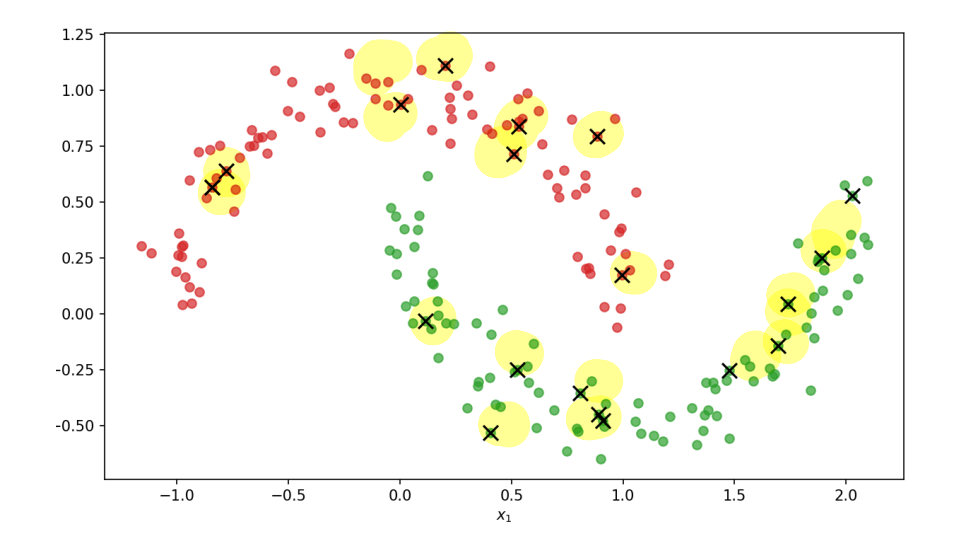

#### **Prediction Surface**

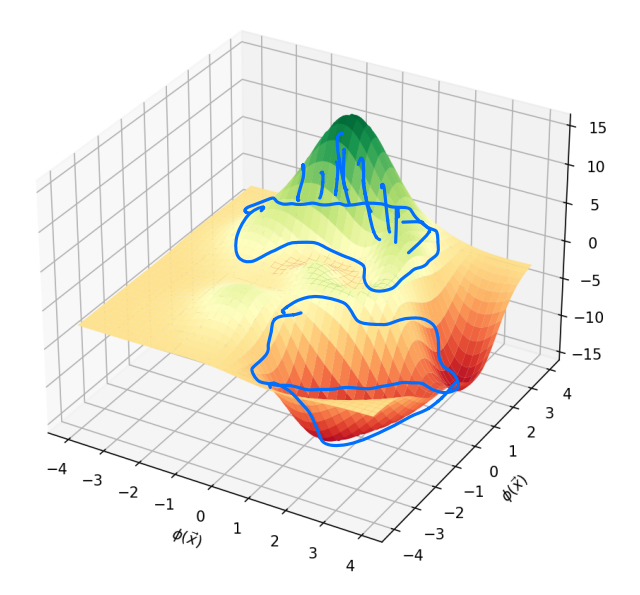

# **Decision Boundary**

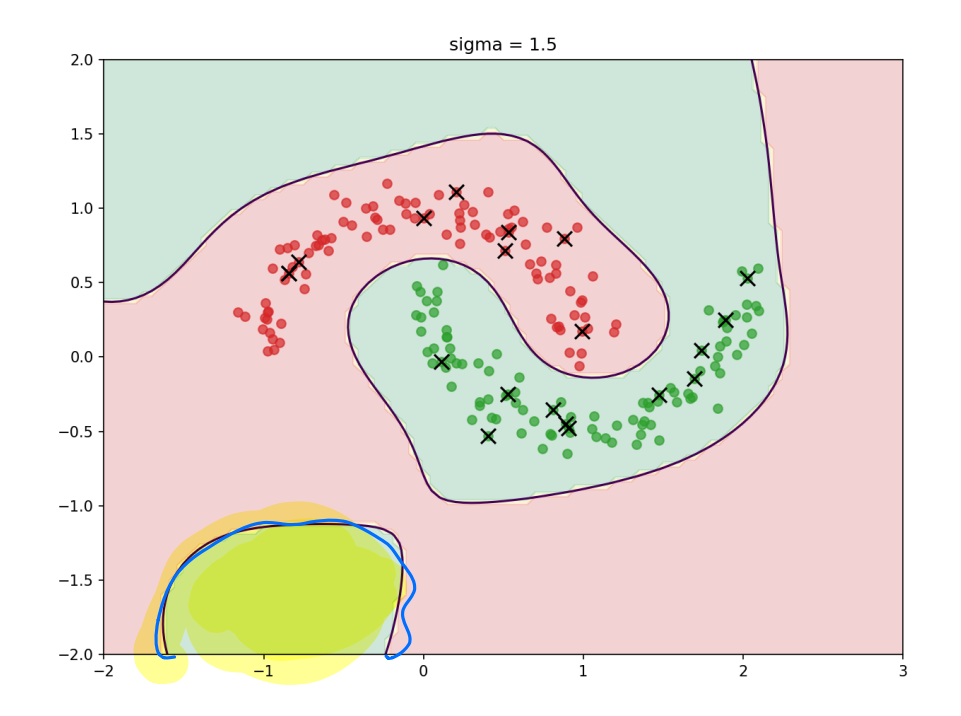

### **Radial Basis Functions**

- ▶ Gaussians are examples of **radial basis functions**.
- ▶ Each basis function has a **center**,  $\vec{c}$ . )

▶ Value depends only on distance from center:

$$
\varphi(\vec{x}; \vec{c}) = f(||\vec{\underline{x}} - \vec{\underline{c}}||)
$$

#### **Another Radial Basis Function**

$$
\triangleright \text{ Multiquadratic: } \varphi(\vec{x}; \vec{c}) = \sqrt{\sigma^2 + ||\vec{x} - \vec{c}||}/\sigma
$$

 $SC$  /40B Representation Learning

Lecture 18 | Part 2

**Radial Basis Function Networks**

### **Recap**

- 1. Choose basis functions,  $\varphi_1, ..., \varphi_{d'}$
- 2. Transform data to new representation:

$$
\vec{x} \mapsto (\varphi_1(\vec{x}), \varphi_2(\vec{x}), \dots, \varphi_{d'}(\vec{x}))^T
$$

3. Train a linear classifer in this new space:

$$
H(\vec{x}) = w_0 + w_1 \varphi_1(\vec{x}) + w_2 \varphi_2(\vec{x}) + ... + w_{d'} \varphi_{d'}(\vec{x})
$$

## **The Model**

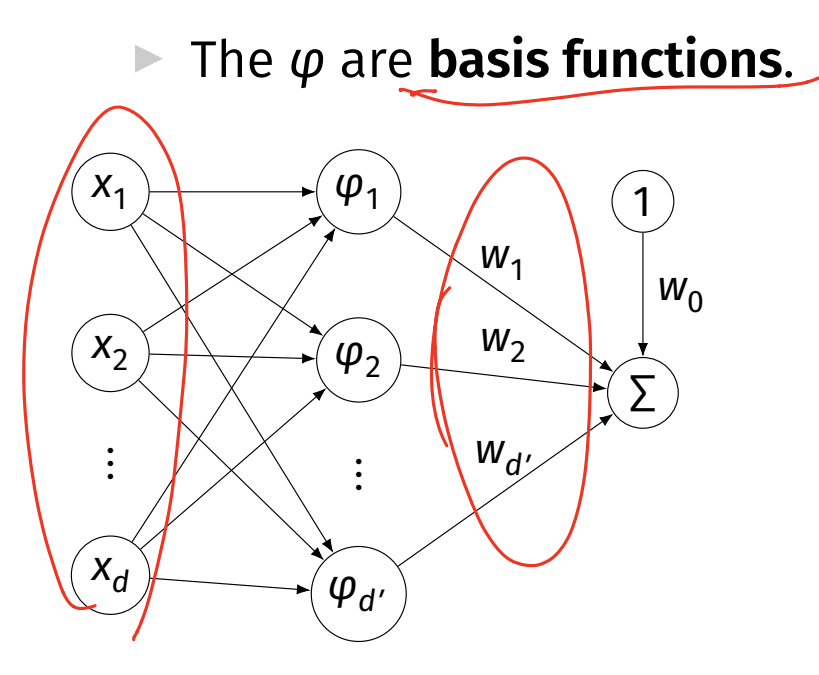

 $H(\vec{x}) = W_0 + W_1\varphi_1(\vec{x}) + W_2\varphi_2(\vec{x})$ 

#### **Radial Basis Function Networks**

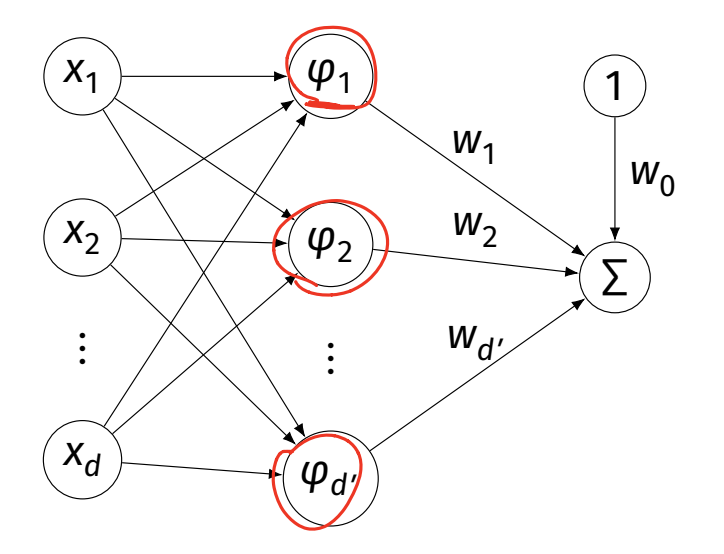

 $W_0$  If the basis functions are **radial basis functions**, we call this a **radial basis function (RBF) network**.

# **Training**

- ▶ An RBF network has these parameters:  $\blacktriangleright$  the parameters of each individual basis function:  $\blacktriangleright$   $\vec{\mu}$  (the center)  $\triangleright$  possibly others (e.g.,  $\sigma$ )  $\blacktriangleright$   $\;$   $\;$   $\! w_{i} \!$ : the weights associated to each "new" feature
- ▶ How do we choose the parameters?

## **First Idea**

- $\triangleright$  We can include all parameters in one big cost function, optimize.
- ▶ The cost function will generally be **complicated, non-convex** and thus **hard to optimize**.

#### **Another Idea**

- ▶ Break the process into two steps:
- 1. Find the parameters of the RBFs *somehow*. ▶ Some optimization procedure, clustering, randomly, ...

Having fixed those parameters, optimize the  $w$ 's. ▶ **Linear; easier to optimize.**

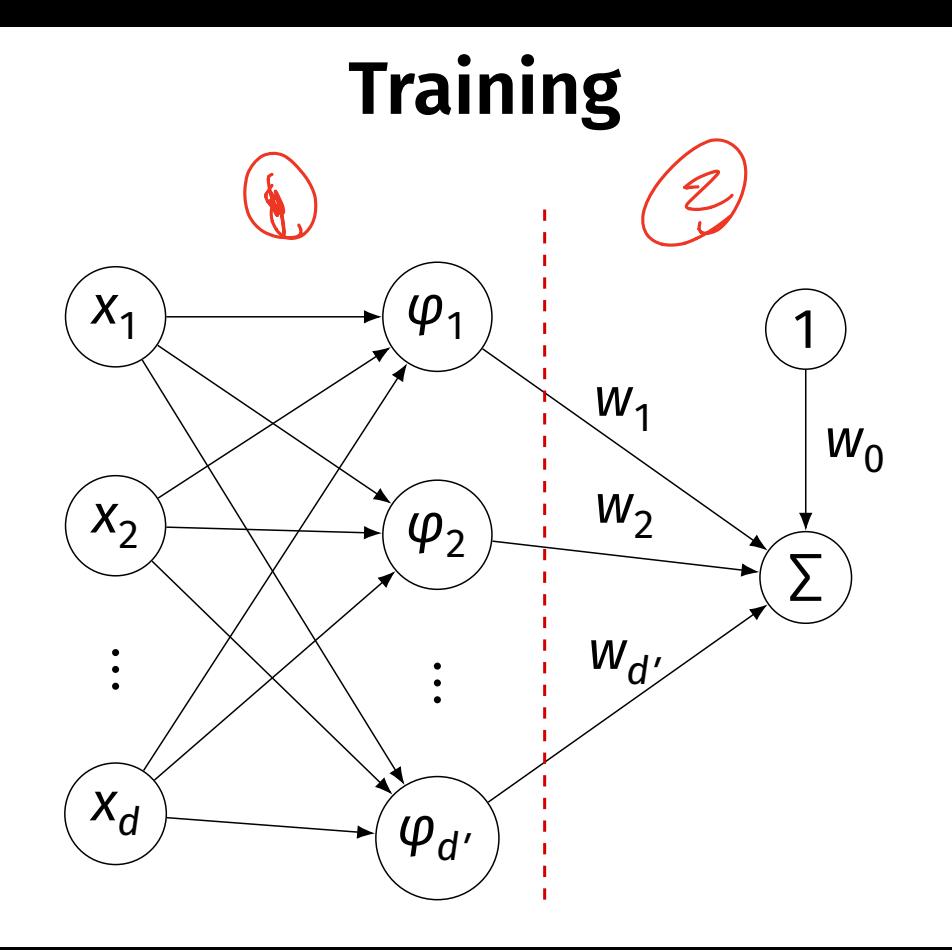

## **Training an RBF Network**

1. Choose the form of the RBF, how many. ► E.g., *k* Gaussian RBFs,  $\varphi_1, ..., \varphi_k$ .

2. Pick the parameters of the RBFs *somehow*.

- 3. Create new data set by mapping  $\vec{x} \mapsto (\varphi_1(\vec{x}), \dots, \varphi_n(\vec{x}))^T$
- 4. Train a linear predictor  $H_f$  on new data set  $\blacktriangleright$  That is, in feature space.

# **Making Predictions**

- 1. Given a point  $\vec{x}$ , map it to feature space:  $\vec{X} \mapsto (\varphi_1(\vec{X}), \dots, \varphi_k(\vec{X}))^T$
- 2. Evaluate the trained linear predictor  $H_f$  in feature space

DSC 140B<br>Representation Learning

Lecture 18 | Part 3 **Choosing RBF Locations** 

#### **Recap**

- $\triangleright$  We map data to a new representation by first choosing **basis functions**.
- ▶ Radial Basis Functions (RBFs), such as Gaussians, are a popular choice.
- ▶ Requires choosing **center** for each basis function.
#### **Prediction Function**

 $\blacktriangleright$  Our prediction function H is a surface that is made up of Gaussian "bumps".

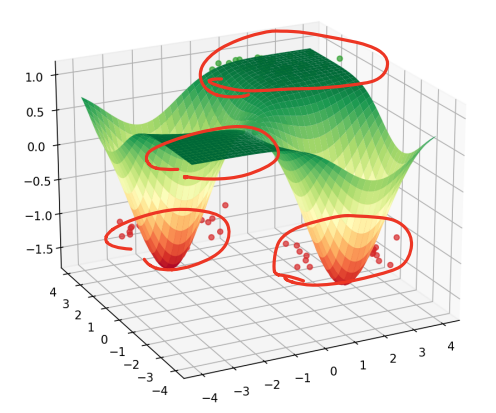

$$
H(\vec{x}) = w_0 + w_1 e^{-\|\vec{x} - \vec{\mu}_1\|^2/\sigma^2} + w_2 e^{-\|\vec{x} - \vec{\mu}_2\|^2/\sigma^2}
$$

## **Choosing Centers**

- $\triangleright$  Place the centers where the value of the prediction function should be controlled.
- $\blacktriangleright$  Intuitively: place centers where the data is.

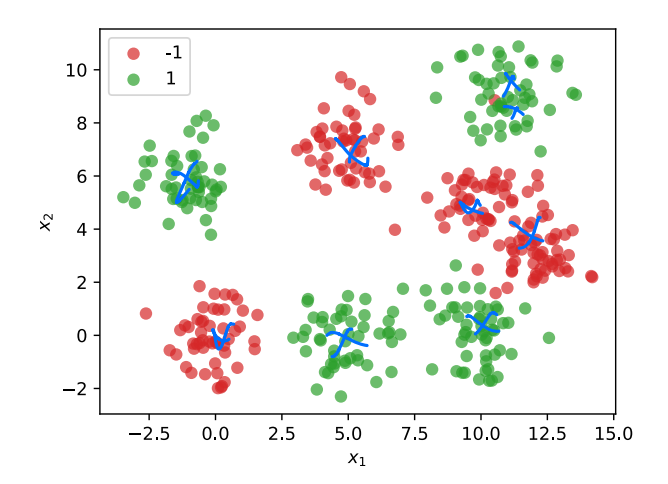

## **Approaches**

- 1. Every data point as a center
- 2. Randomly choose centers
- 3. Clustering

#### **Approach #1: Every Data Point as a Center**

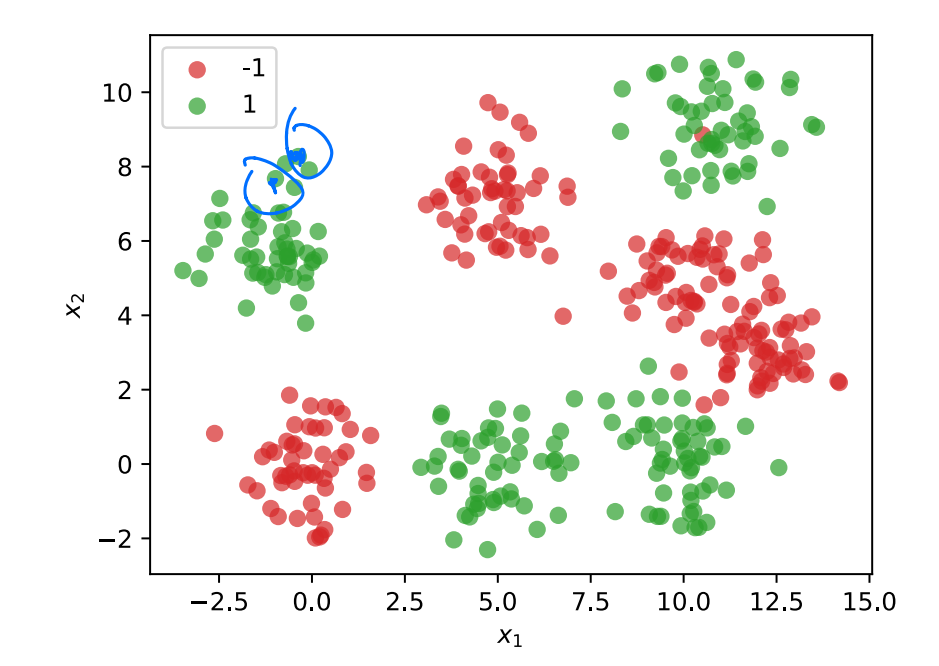

# **Dimensionality**

 $\triangleright$  We'll have *n* basis functions – one for each point.

 $\triangleright$  That means we'll have *n* features.

► Eac<u>h feature vector  $\phi(\vec{x}) \in \mathbb{R}^n$ .</u>

$$
\vec{\phi}(\vec{x}) = (\phi_1(\vec{x}), \phi_2(\vec{x}), \dots, \phi_n(\vec{x}))^T
$$

#### **Problems**

- $\blacktriangleright$  This causes problems.
- ▶ First: more likely to **overft**.
- ▶ Second: computationally expensive

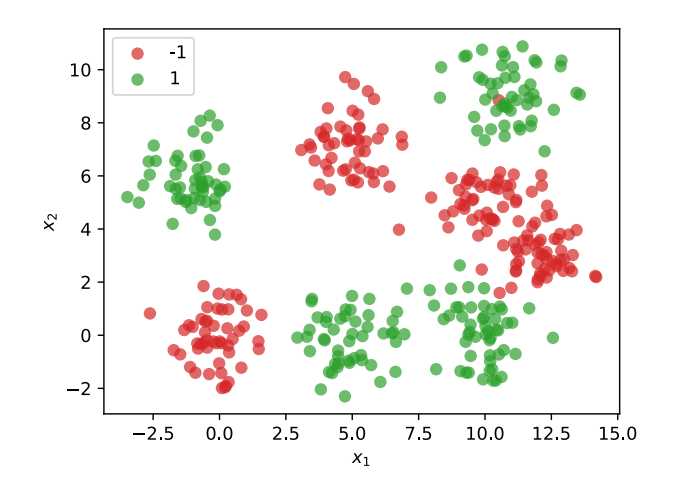

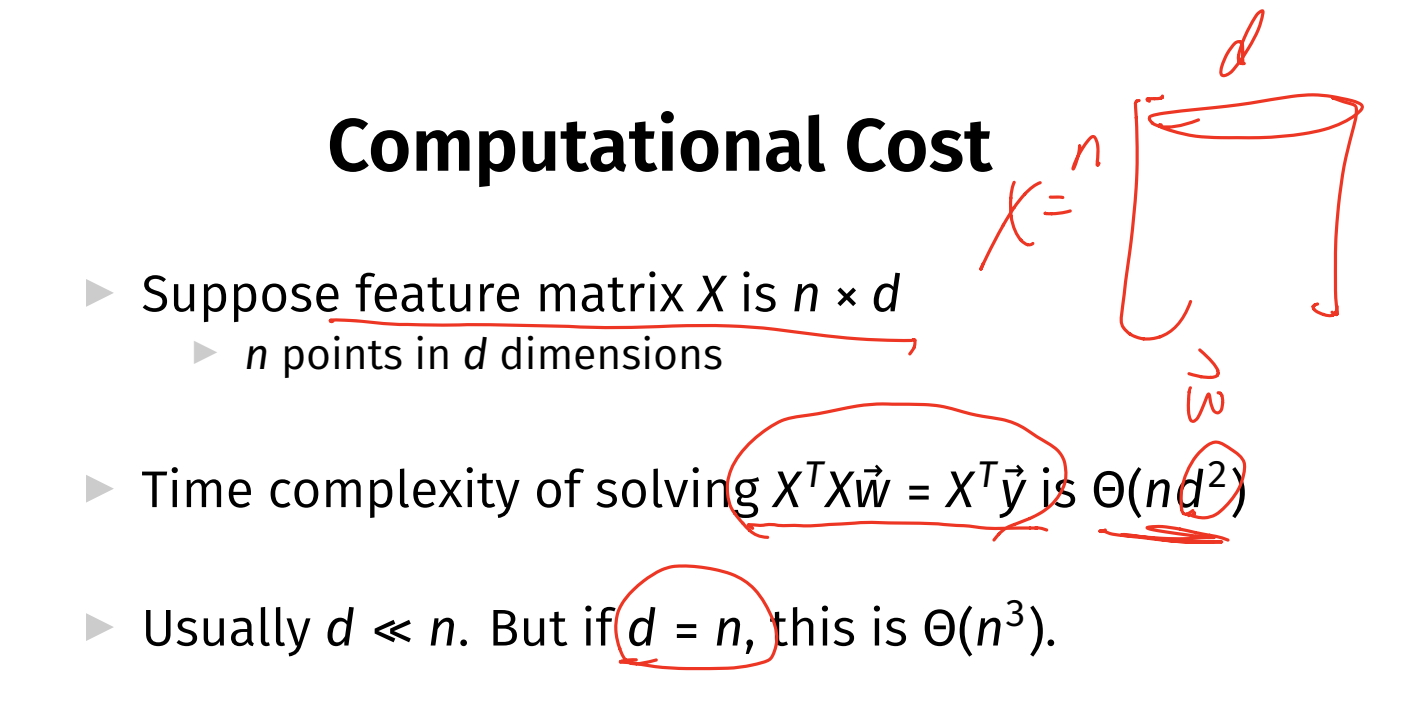

Not great! If  $n \approx 10,000$ , then takes > 10 minutes.

#### **Approach #2: A Random Sample**

 $\blacktriangleright$  Idea: randomly choose *k* data points as centers.

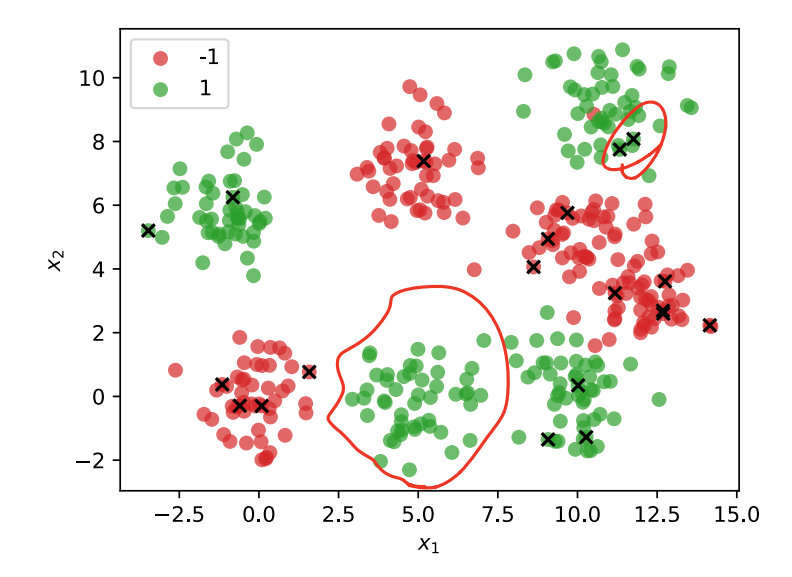

## **Problem**

▶ May undersample/oversample a region.

 $\triangleright$  More advanced sampling approaches exist.

#### **Approach #3: Clustering**

▶ Group data points into **clusters**.

▶ Cluster centers are good places for RBFs.

▶ For example, use  $k$ -means clustering to pick  $k$ centers.

DSC 140B<br>Representation Learning

Lecture 18 | Part 4

**Neural Networks**

## **Beyond RBFs**

- $\triangleright$  When training RBFs, we fixed the basis functions *before* training the weights.
- ▶ Representation learning was decoupled from learning the prediction function.

 $end$   $\epsilon_{n}d$   $\epsilon_{n}d$ 

▶ **Now:** learn representation **and** prediction function together.

#### **Linear Models**

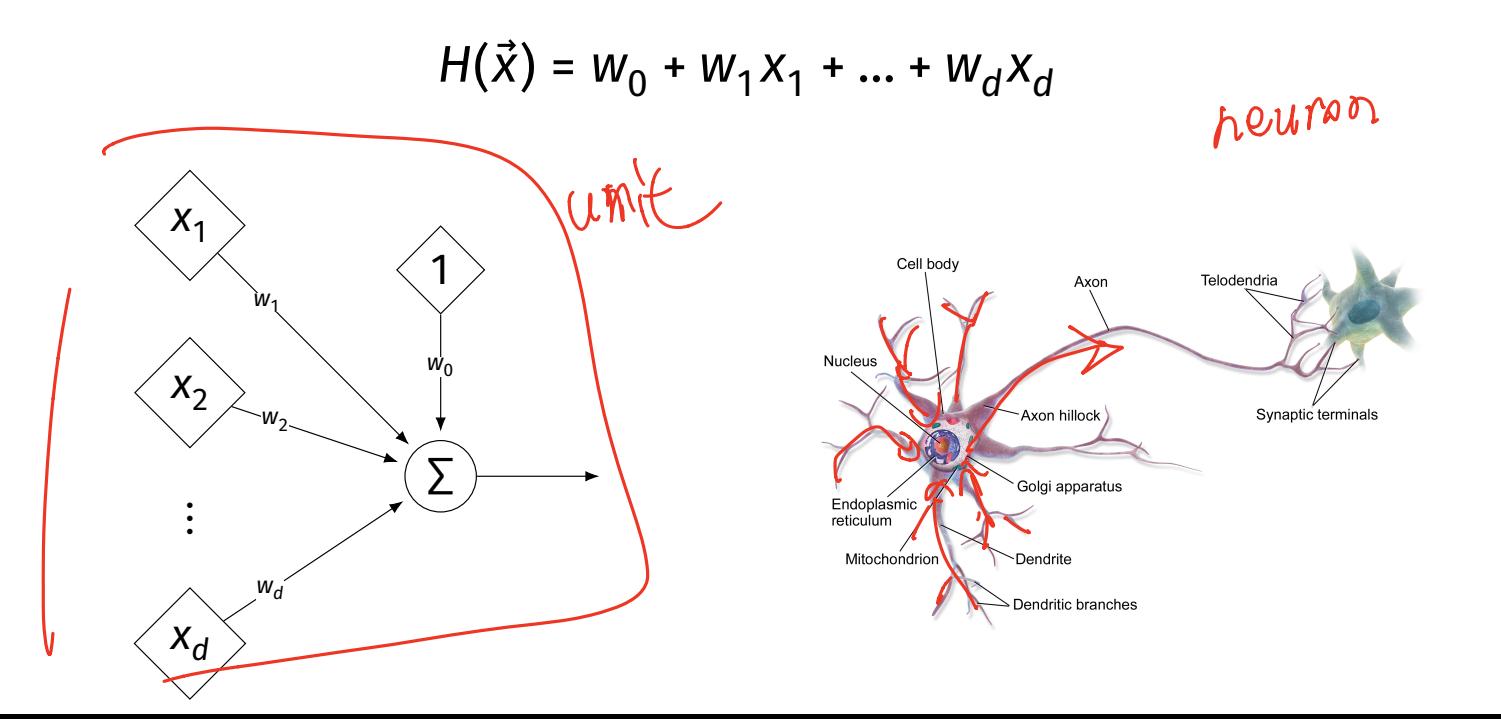

# **Generalizing Linear Models**

▶ The brain is a **network** of neurons.

 $\triangleright$  The output of a neuron is used as an input to another.

▶ **Idea:** chain together multiple "neurons" into a **neural network**.

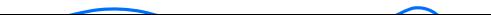

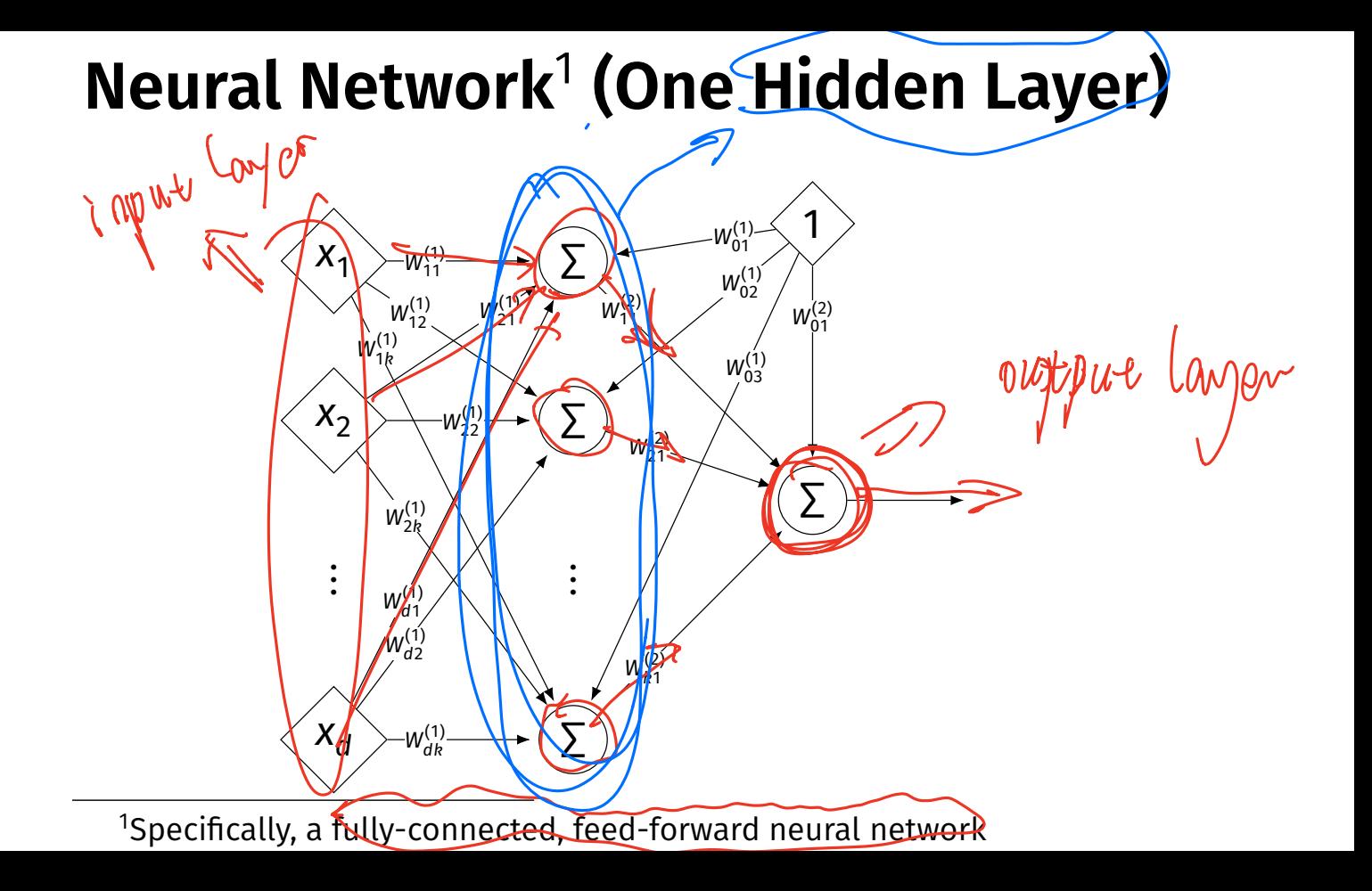

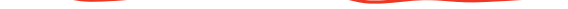

#### **Architecture**

- ▶ Neurons are organized into **layers**. ▶ **Input layer**, **output layer**, and **hidden layers**.
- ▶ Number of cells in input layer determined by dimensionality of input feature vectors.
- $\triangleright$  Number of cells in hidden layer(s) is determined by you.

 $\left(\angle\!\!\!\!\sim\!\!\!\!-\mathcal{W}\mathcal{W}\right)$ 

Output layer can have >1 neuron.

## **Architecture**

 $\triangleright$  Can have more than one hidden layer. ▶ A network is "**deep**" if it has >1 hidden layer.

▶ Hidden layers can have different number of neurons.

## **Neural Network (Two Hidden Layers)**

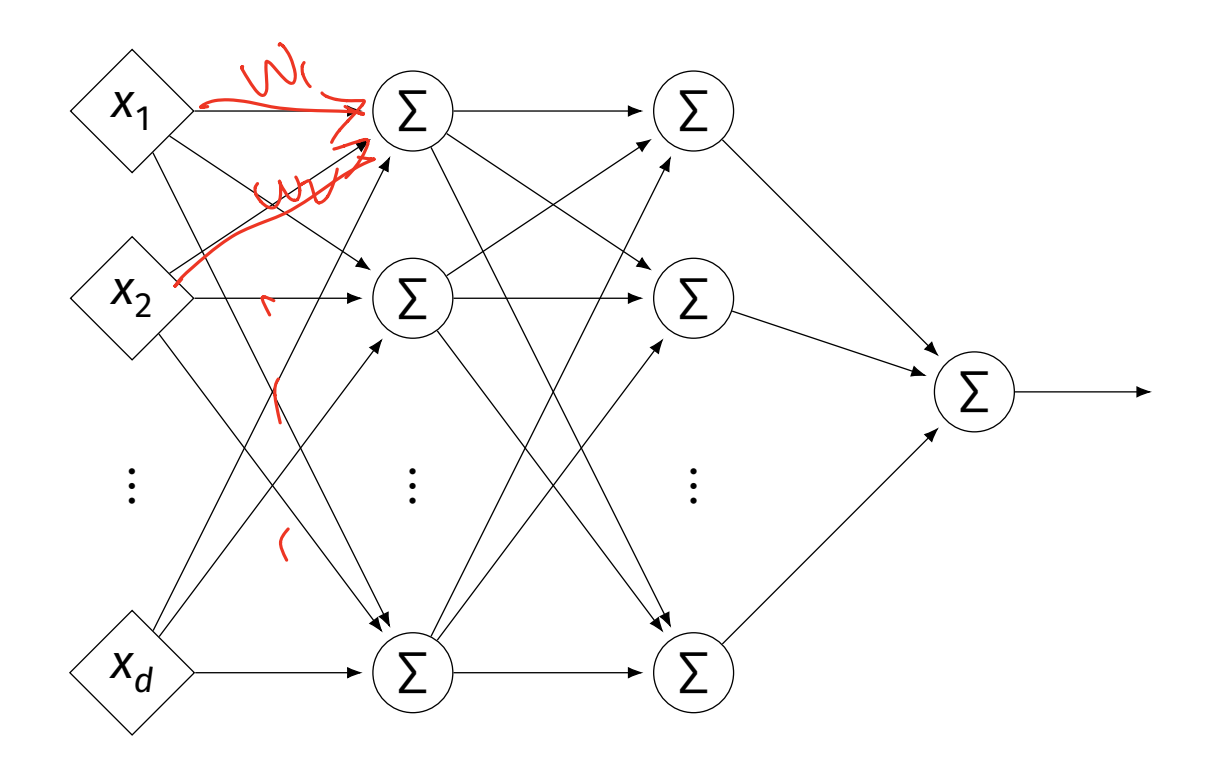

## **Network Weights**

 $\triangleright$  A neural network is a type of function.

▶ Like a linear model, a NN is **totally determined** by its weights.

 $\triangleright$  But there are often many more weights to learn!

## **Notation**

- ▶ Input is layer #0.
- $\blacktriangleright$   $\mathsf{W}_{jk}^{(1)}$  denotes weight of connection between neuron  *in* layer  $(i - 1)$  and  $n$ euron  $k$  in layer  $i$
- ▶ Layer weights are 2-d arrays.

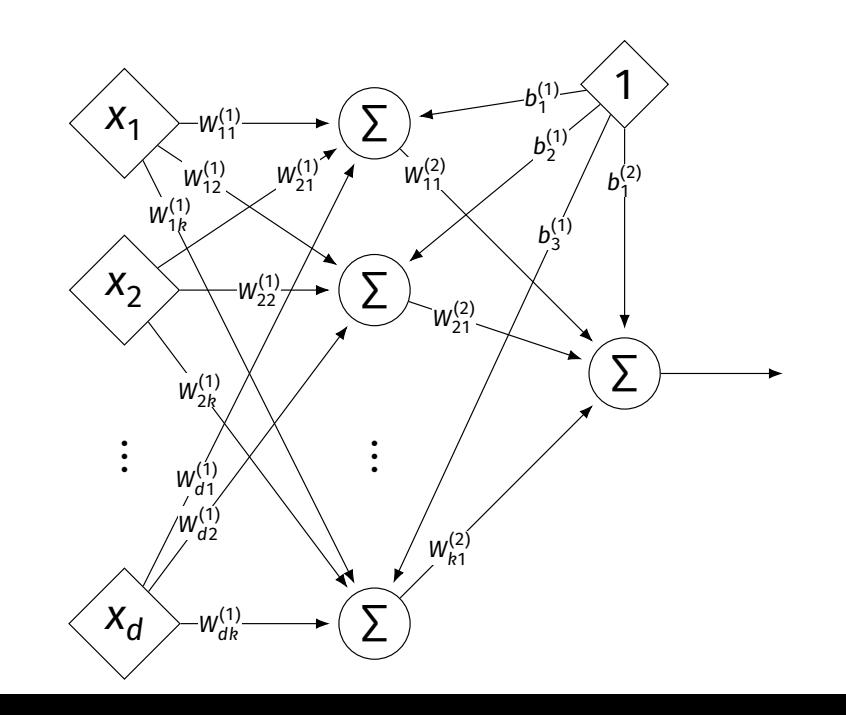

# **Notation**

- $\blacktriangleright$  Each hidden/output neuron gets a "dummy" input of 1.
- $\blacktriangleright$  jth node in ith layer assigned a bias weight of  $b_j^{(\prime)}$
- $\blacktriangleright$  Biases for layer are a vector:  $\vec{b}^{(i)}$

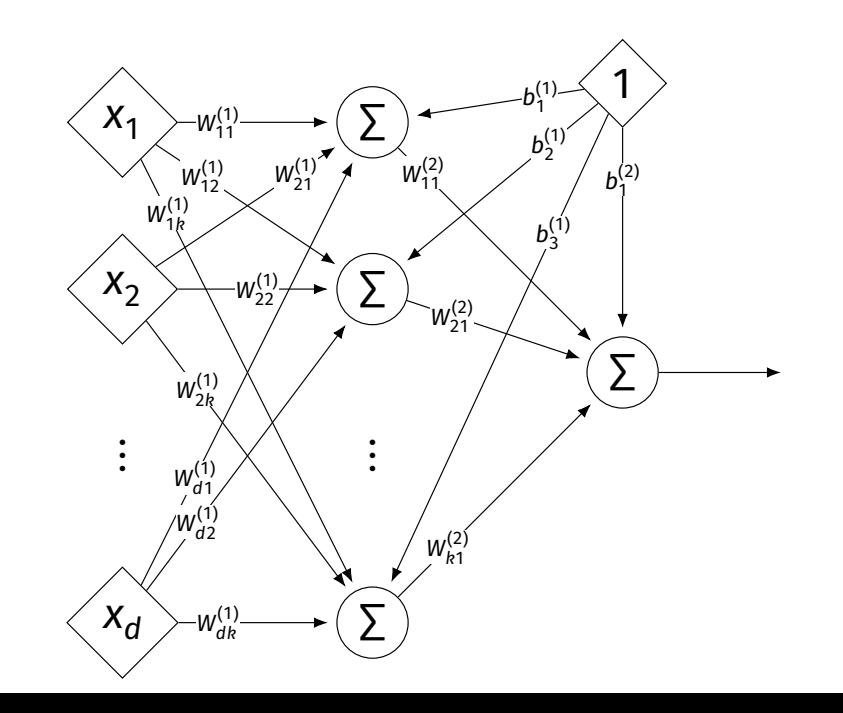

# **Notation**

- $\blacktriangleright$  Typically, we will not draw the weights.
- $\triangleright$  We will not draw the dummy input, too, but it is there.

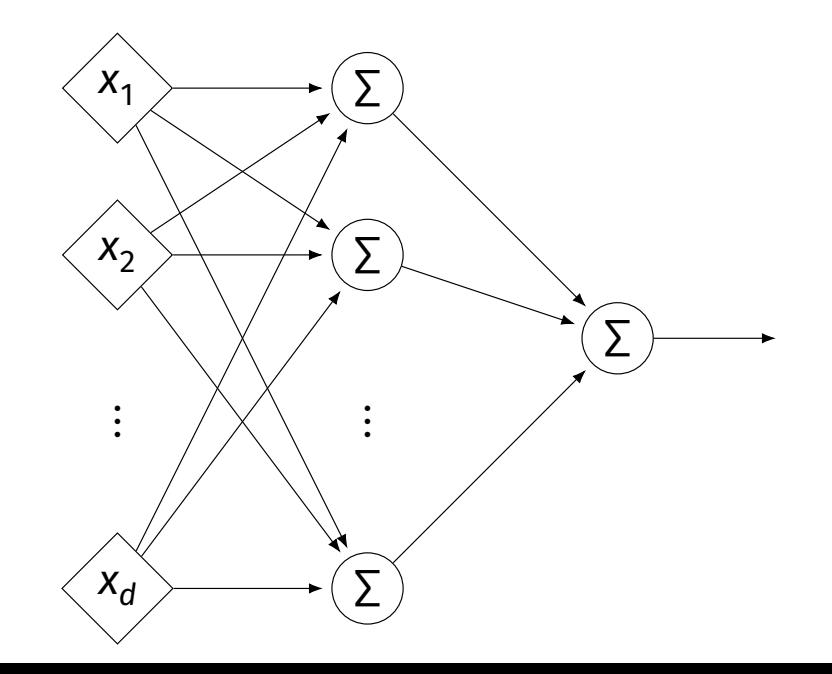

#### **Example**

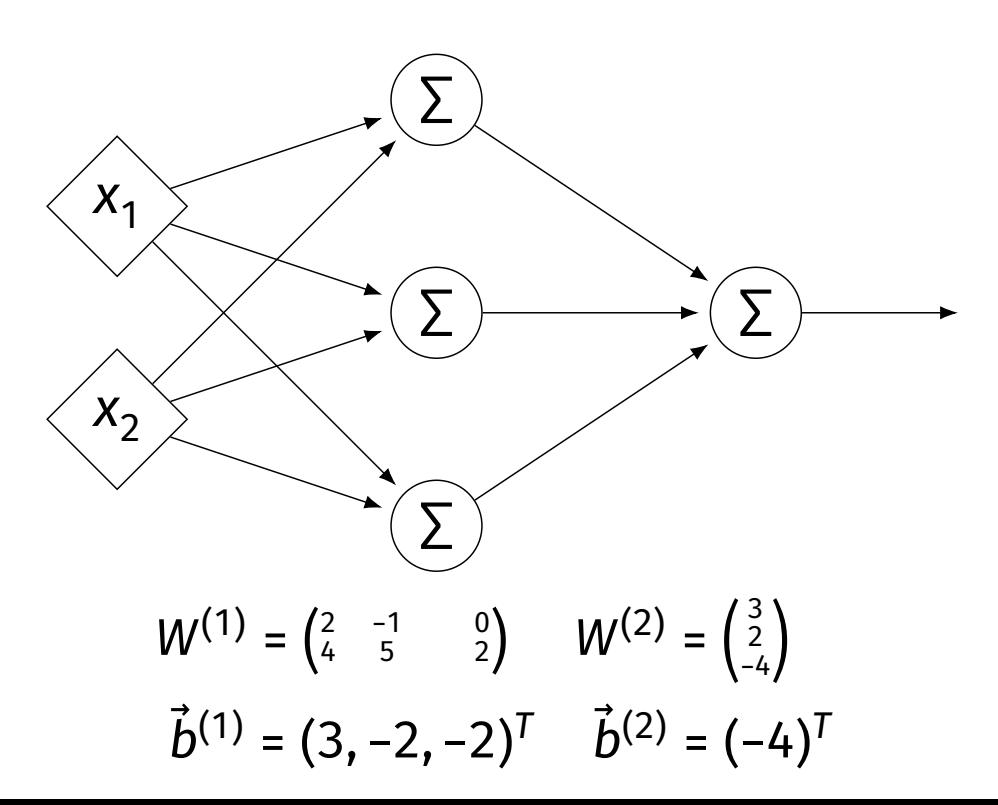

#### **Example**

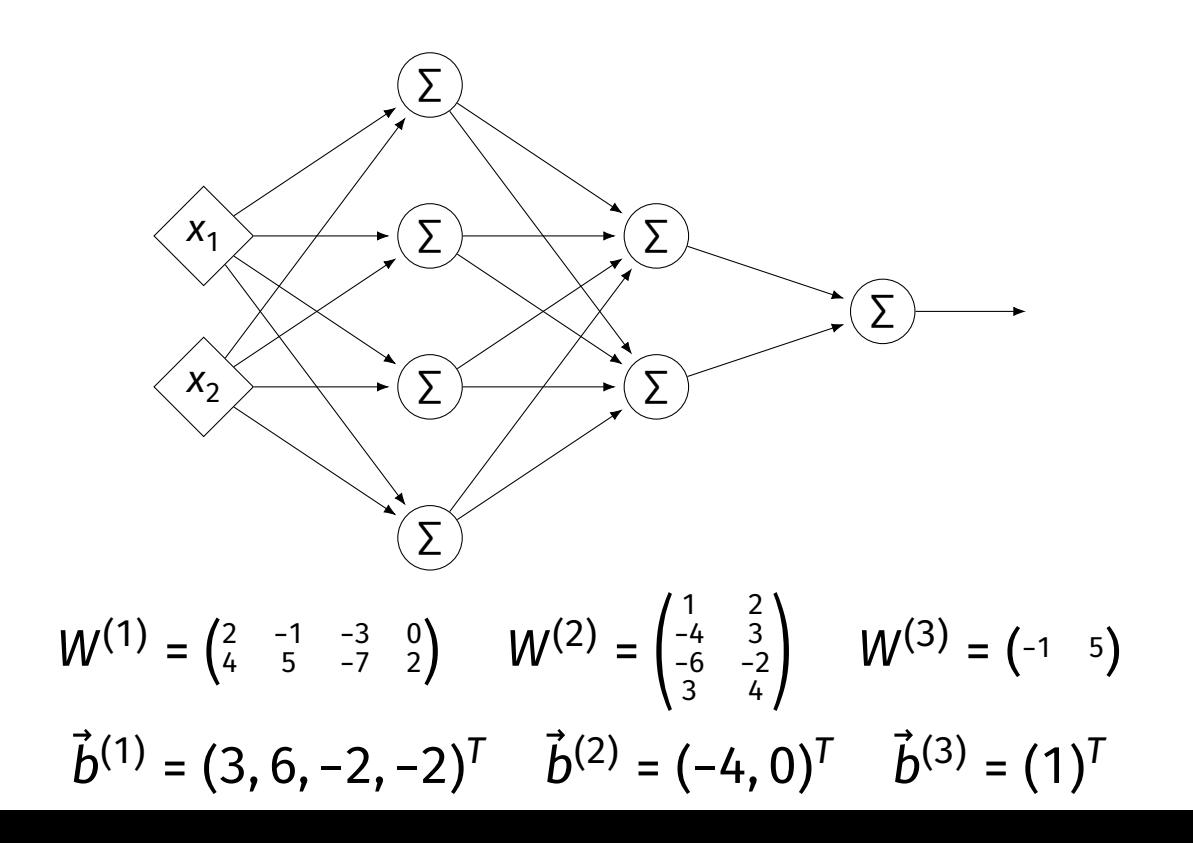

#### **Evaluation**

- ▶ These are "**fully-connected, feed-forward**" networks with one output.
- ▶ They are functions  $H(\vec{X}) : \mathbb{R}^d \to \mathbb{R}^1$
- $\triangleright$  To evaluate H( $\vec{x}$ ), compute result of layer *i*, use as inputs for layer  $i + 1$ .

#### **Example**

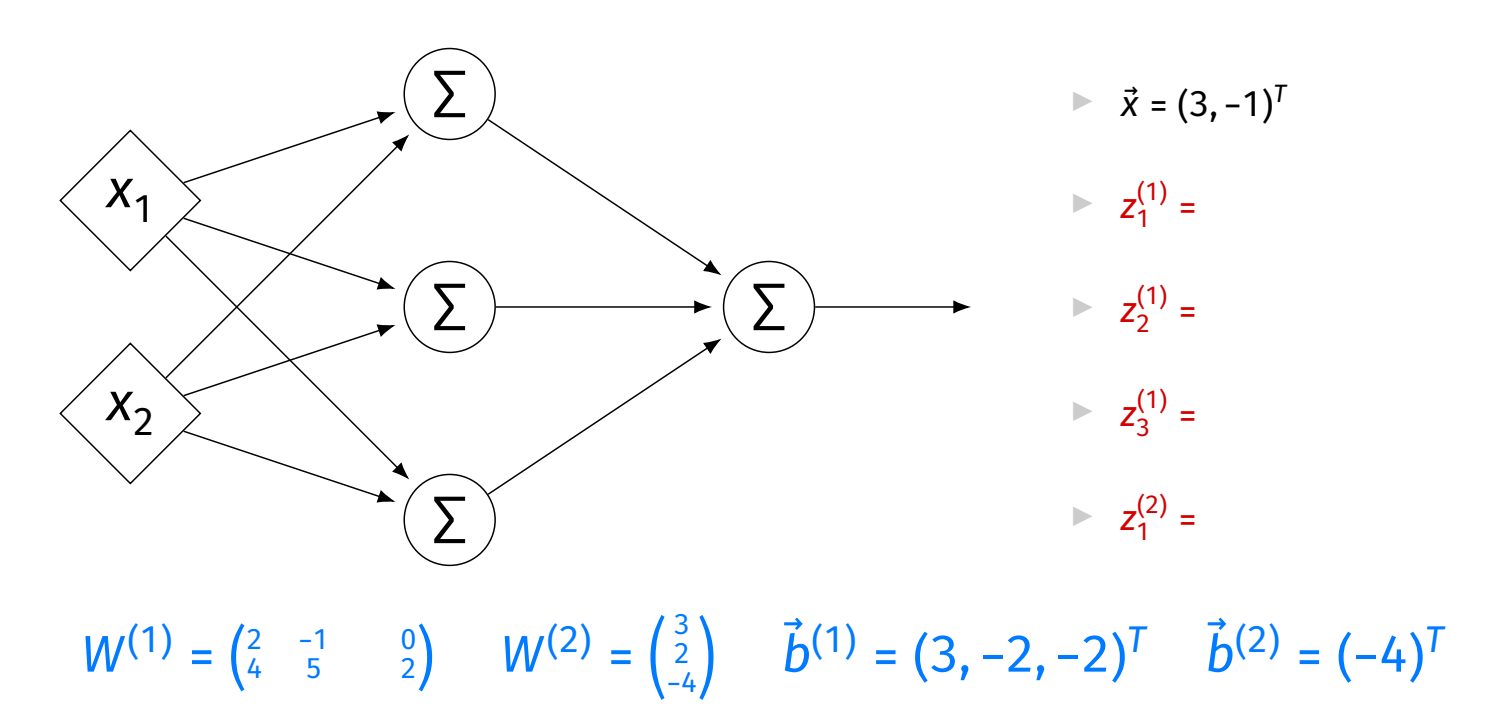

#### **Evaluation as Matrix Multiplication**

 $\blacktriangleright$  Let  $z^{(\prime)}_j$  be the output of node  $j$  in layer  $i.$ 

A Make a vector of these outputs:  $\vec{z}^{(i)} = (z_1^{(i)}, z_2^{(i)}, ...)$ 

▶ Observe that  $\vec{z}^{(i)} = \left[W^{(i)}\right]^T \vec{z}^{(i-1)} + \vec{b}^{(i)}$ 

#### **Example**

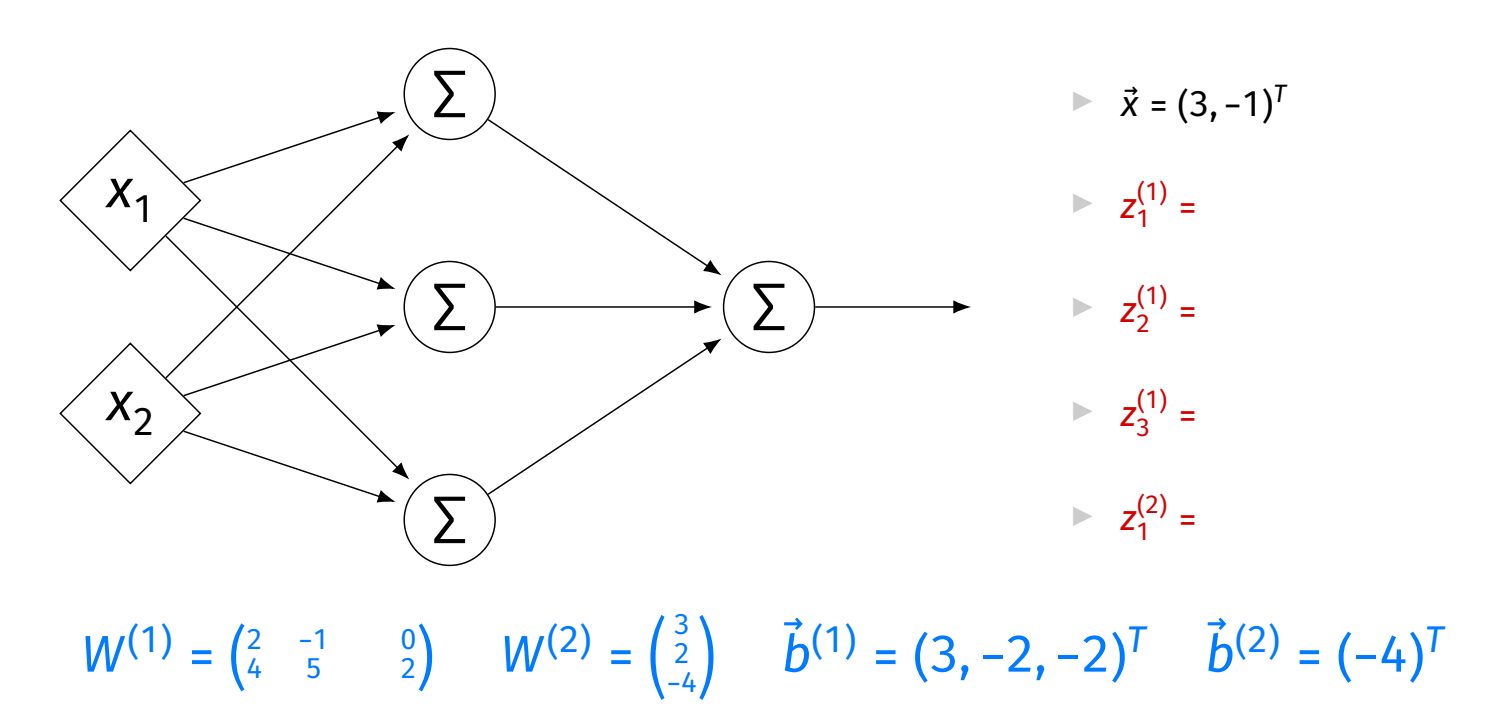

## **Each Layer is a Function**

 $\triangleright$  We can think of each layer as a function mapping a vector to a vector.

► 
$$
H^{(1)}(\vec{z}) = [W^{(1)}]^T \vec{z} + \vec{b}^{(1)}
$$
  
►  $H^{(1)} : \mathbb{R}^2 \to \mathbb{R}^3$ 

► 
$$
H^{(2)}(\vec{z}) = [W^{(2)}]^T \vec{z} + \vec{b}^{(2)}
$$
  
\n►  $H^{(2)} : \mathbb{R}^3 \to \mathbb{R}^1$ 

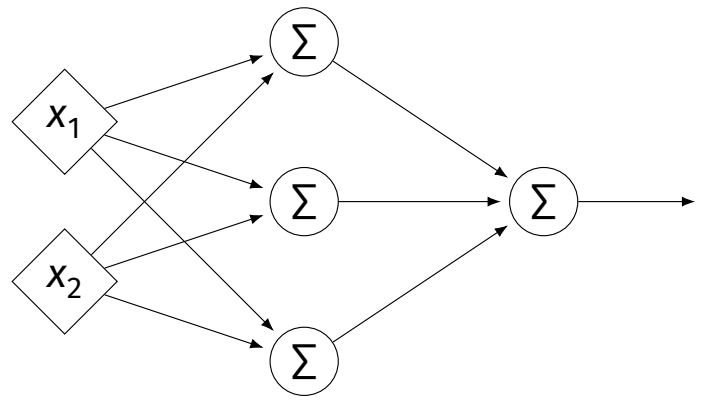

## **NNs as Function Composition**

▶ The full NN is a composition of layer functions.

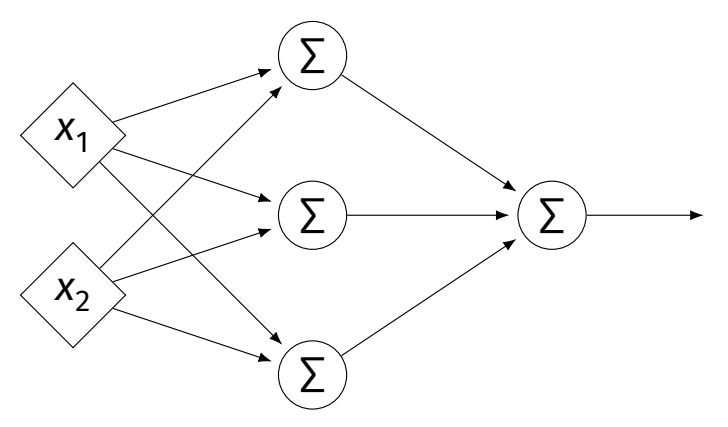

$$
H(\vec{x}) = H^{(2)}(H^{(1)}(\vec{x})) = \left[W^{(2)}\right]^T \underbrace{\left([W^{(1)}\right]^T \vec{x} + \vec{b}^{(1)}\right) + \vec{b}^{(2)}}_{\vec{z}^{(1)}}
$$

## **NNs as Function Composition**

 $\blacktriangleright$  In general, if there *k* hidden layers:

$$
H(\vec{x}) = H^{(k+1)}( \cdots H^{(3)}(H^{(2)}(H^{(1)}(\vec{x}))) \cdots )
$$

#### **Exercise**

Show that:

$$
H(\vec{x}) = \left[W^{(2)}\right]^T \left(\left[W^{(1)}\right]^T \vec{x} + \vec{b}^{(1)}\right) + \vec{b}^{(2)} = \vec{w} \cdot \text{Aug}(\vec{x})
$$

for some appropriately-defined vector  $\vec{w}$ .

## **Result**

- $\blacktriangleright$  The composition of linear functions is again a linear function.
- $\blacktriangleright$  The NNs we have seen so far are all equivalent to linear models!
- $\blacktriangleright$  For NNs to be more useful, we will need to add **non-linearity**.

# **Activations**

 $\triangleright$  So far, the output of a neuron has been a linear function of its inputs:

 $W_0 + W_1 X_1 + W_2 X_2 + ...$ 

- $\triangleright$  Can be arbitrarily large or small.
- ▶ But real neurons are **activated** non-linearly. ▶ E.g., saturation.

#### **Idea**

 $\blacktriangleright$  To add nonlinearity, we will apply a non-linear **activation function** g to the output of **each** hidden neuron (and sometimes the output neuron).

## **Linear Activation**

▶ The linear activation is what we've been using.

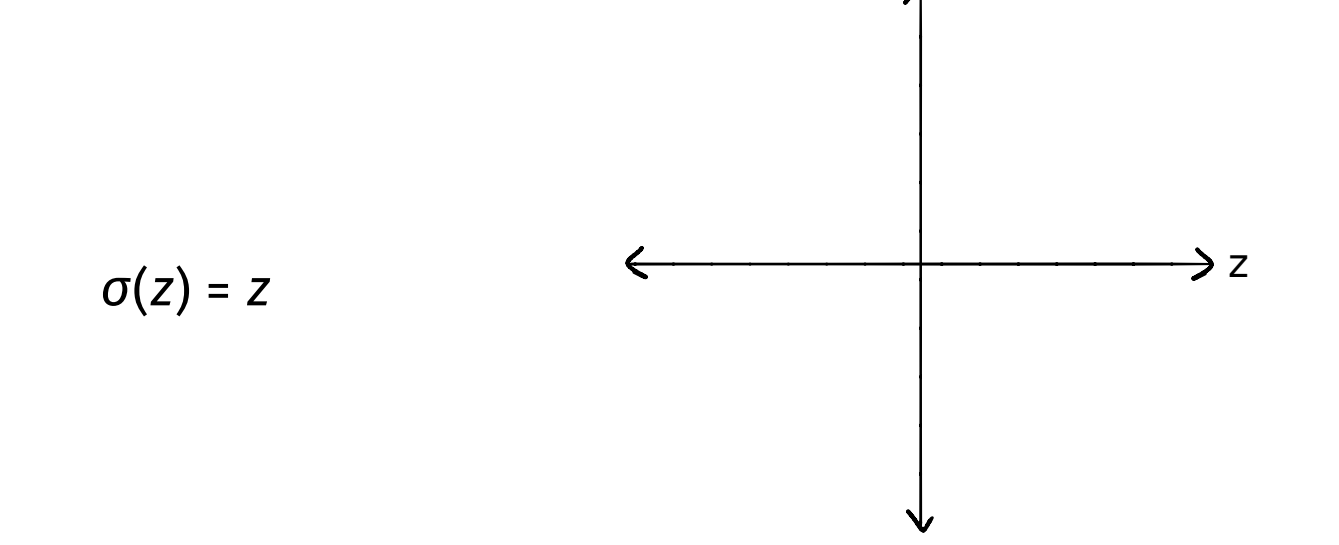
# **Sigmoid Activation**

▶ The sigmoid models saturation in many natural processes.

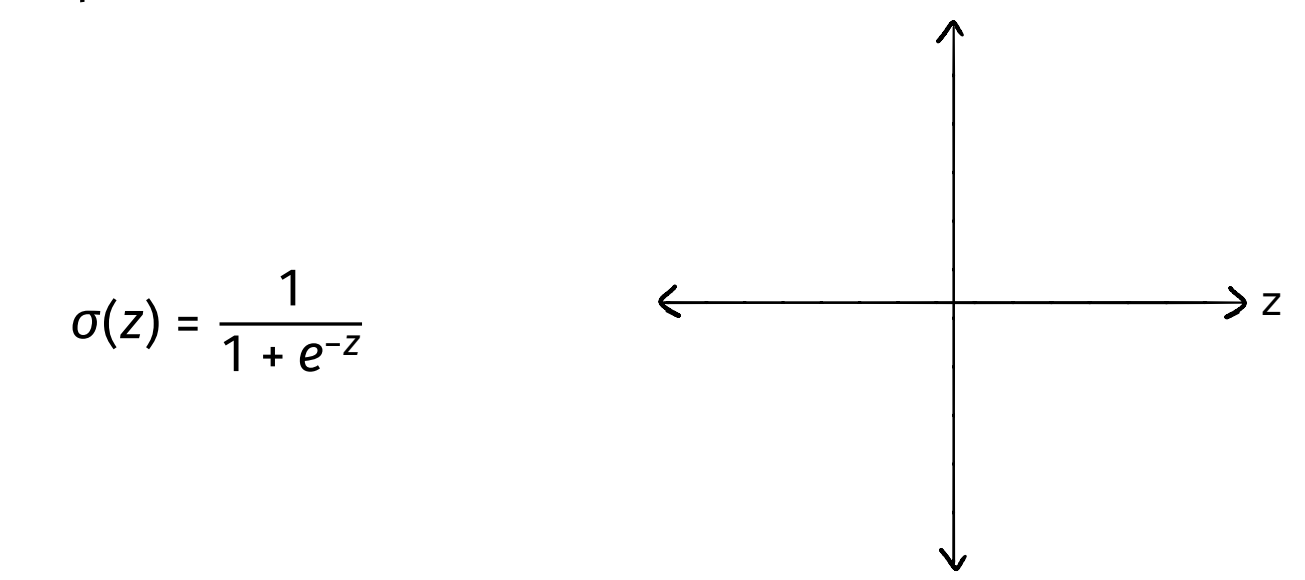

## **ReLU Activation**

▶ The **Rectified Linear Unit (ReLU)** tends to work better in practice.

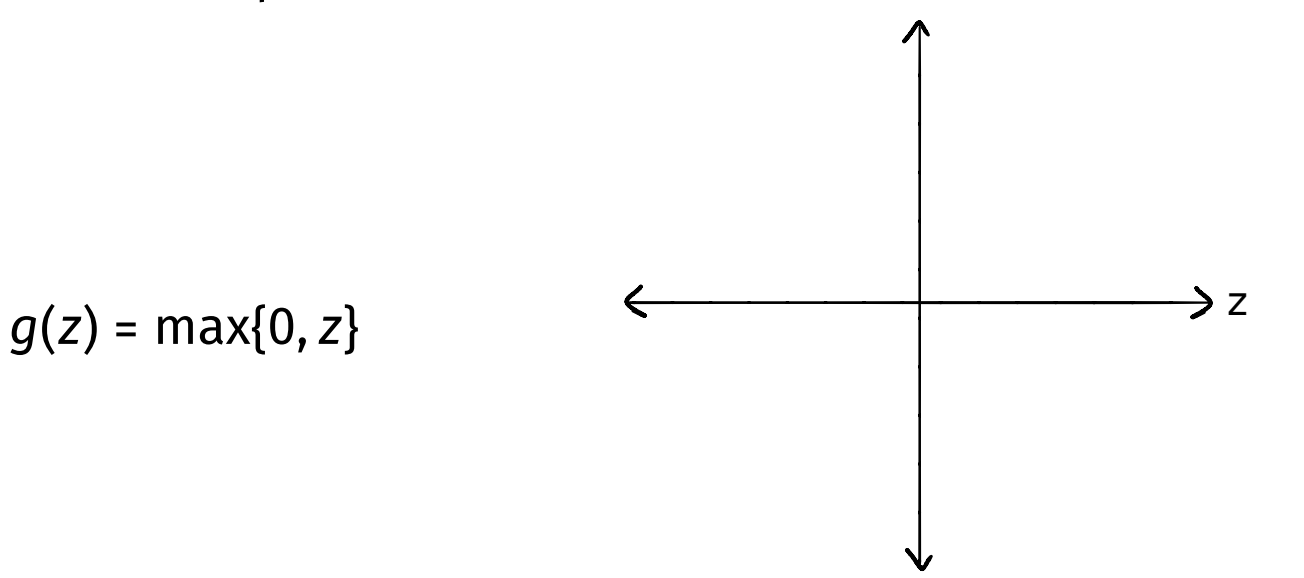

### **Notation**

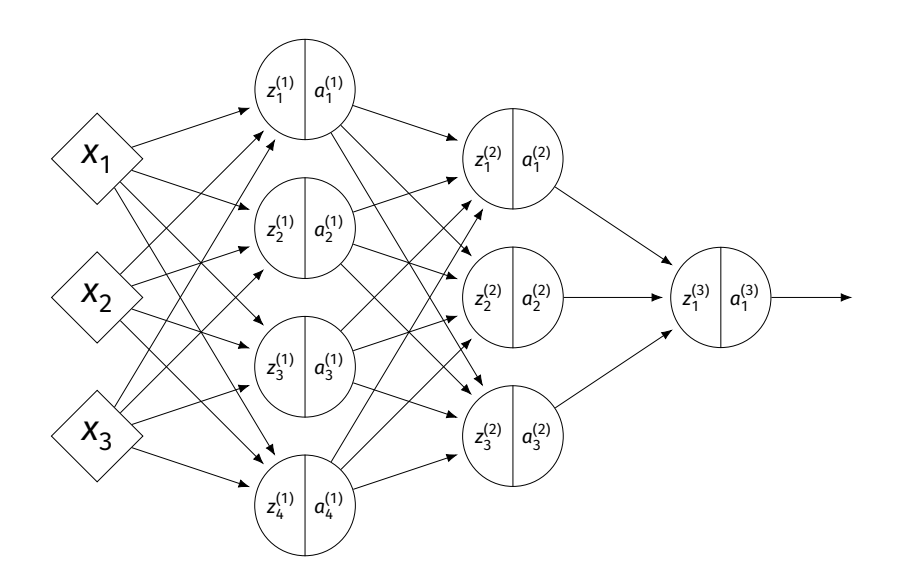

 $\blacktriangleright$   $z_{j}^{\left(\prime\right)}$  is the linear activation before  $g$  is applied.  $\blacktriangleright$   $a_j^{(i)}$  =  $g(z^{(i)})$  is the actual output of the neuron.

## **Example**

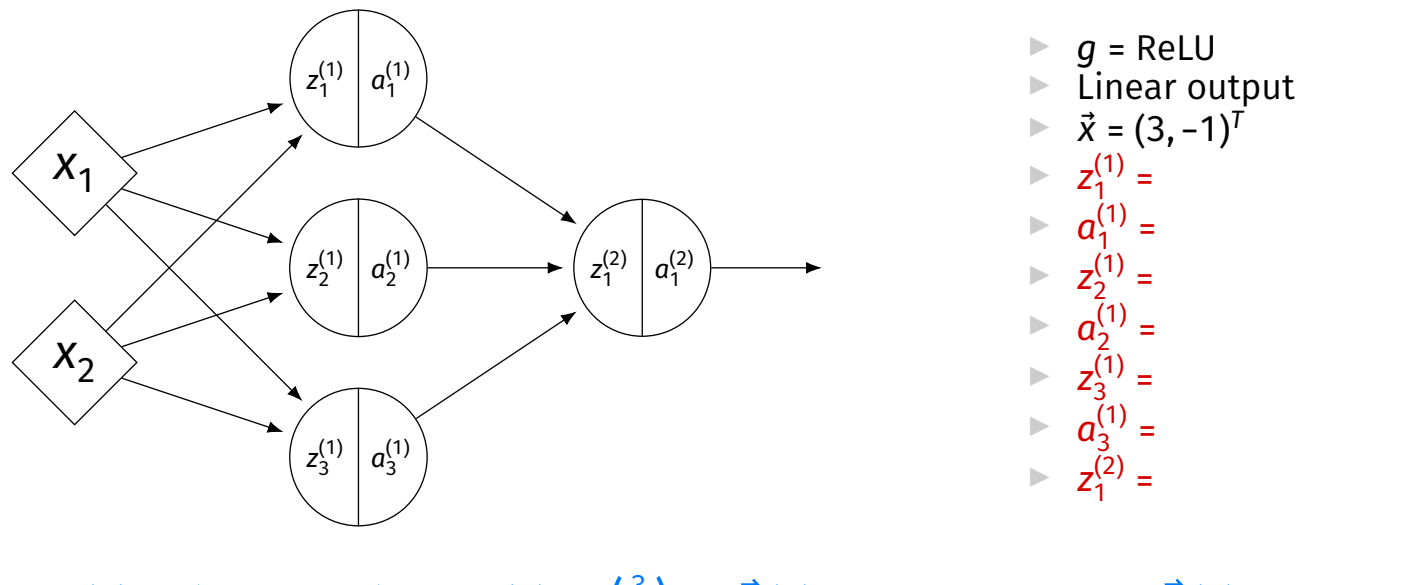

 $W^{(1)} = \begin{pmatrix} 2 & -1 & 0 \\ 4 & 5 & 2 \end{pmatrix}$   $W^{(2)} = \begin{pmatrix} 3 \\ 2 \\ -4 \end{pmatrix}$  $\begin{pmatrix} 2 \\ -4 \end{pmatrix}$   $\hat{b}^{(1)} = (3, -2, -2)^T$   $\hat{b}^{(2)} = (-4)^T$ 

# **Output Activations**

- $\blacktriangleright$  The activation of the output neuron(s) can be diferent than the activation of the hidden neurons.
- ▶ In classifcation, **sigmoid** activation makes sense.
- ▶ In regression, **linear** activation makes sense.

#### **Main Idea**

A neural network with linear activations is a linear model. If non-linear activations are used, the model is made non-linear.

DSC 140B<br>Representation Learning

Lecture 18 | Part 5

**Demo**

#### **Feature Map**

 $\triangleright$  We have seen how to fit non-linear patterns with linear models via **basis functions** (i.e., a feature map).

$$
H(\vec{x}) = w_0 + w_1 \phi_1(\vec{x}) + ... + w_k \phi_k(\vec{x})
$$

- ▶ These basis functions are fxed **before** learning.
- $\blacktriangleright$  **Downside:** we have to choose  $\phi$  somehow.

# **Learning a Feature Map**

▶ Interpretation: The hidden layers of a neural network **learn** a feature map.

# **Each Layer is a Function**

 $\triangleright$  We can think of each layer as a function mapping a vector to a vector.

► 
$$
H^{(1)}(\vec{z}) = [W^{(1)}]^T \vec{z} + \vec{b}^{(1)}
$$
  
►  $H^{(1)} : \mathbb{R}^2 \to \mathbb{R}^3$ 

► 
$$
H^{(2)}(\vec{z}) = [W^{(2)}]^T \vec{z} + \vec{b}^{(2)}
$$
  
\n►  $H^{(2)} : \mathbb{R}^3 \to \mathbb{R}^1$ 

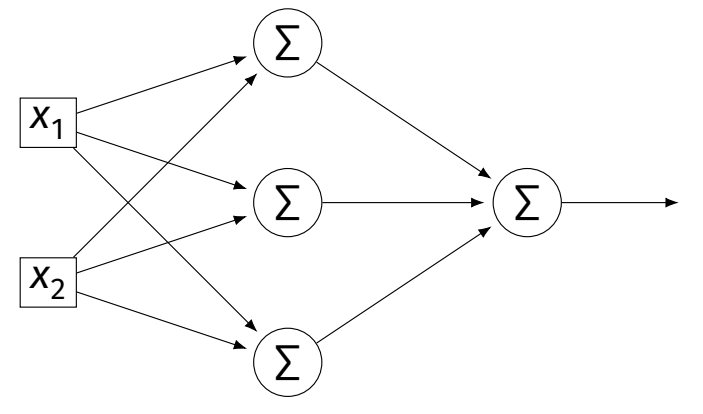

# **Each Layer is a Function**

- ▶ The hidden layer performs a feature map from  $\mathbb{R}^2$  to  $\mathbb{R}^3$ .
- **▶ The output layer makes a prediction in**  $\mathbb{R}^3$ **.**
- ▶ Intuition: The feature map is learned so as to make the output layer's job "easier".

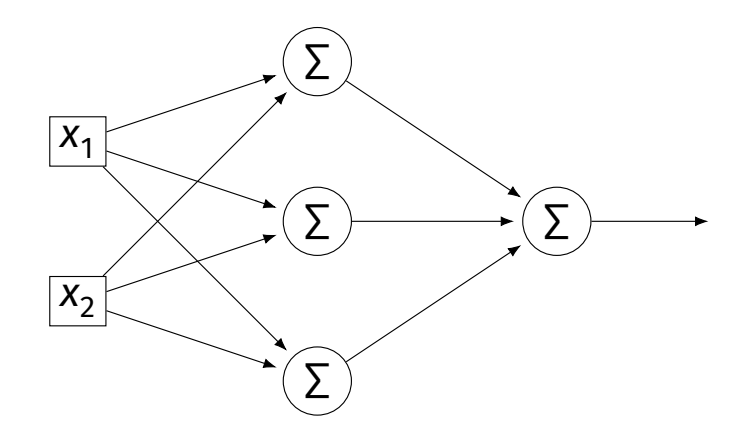

#### **Demo**

▶ Train a deep network to classify the data below.

 $\blacktriangleright$  Hidden layers will learn a new feature map that makes the data linearly separable.

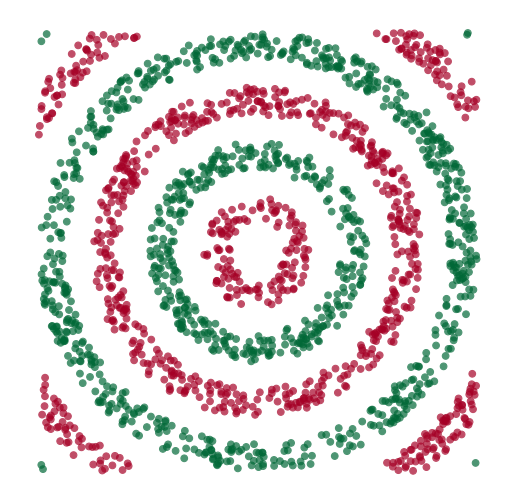

#### **Demo**

- $\triangleright$  We'll use three hidden layers, with last having two neurons.
- $\triangleright$  We can see this new representation!
- $\blacktriangleright$  Plug in  $\vec{x}$  and see activations of last hidden layer.

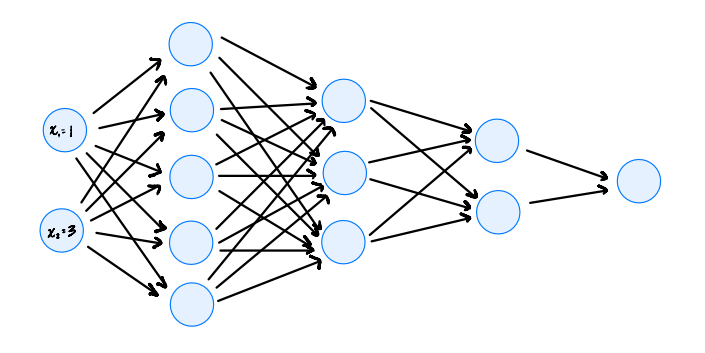

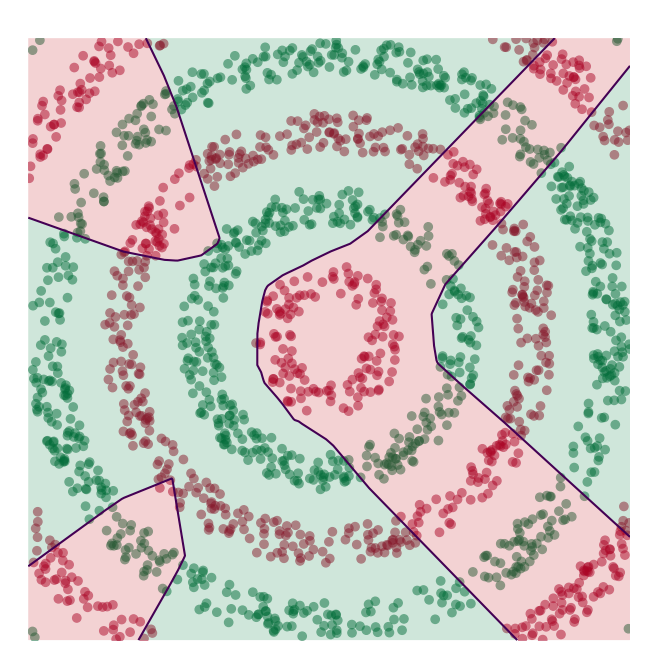

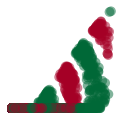

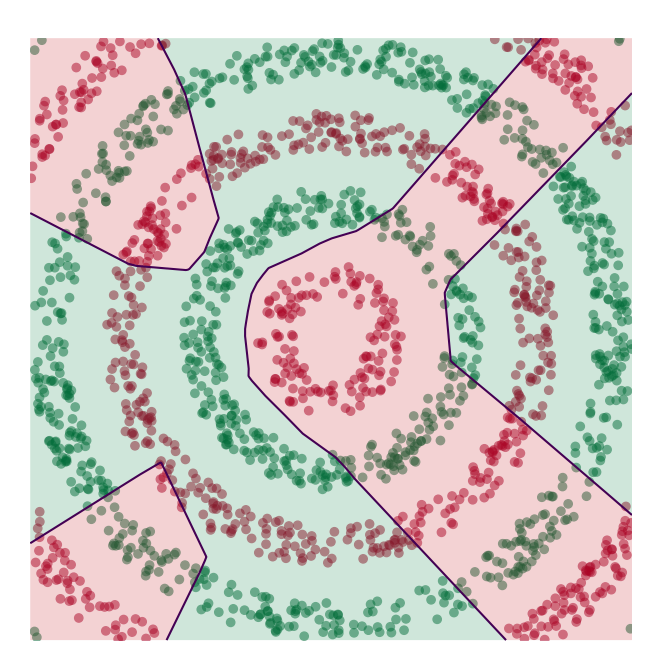

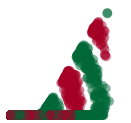

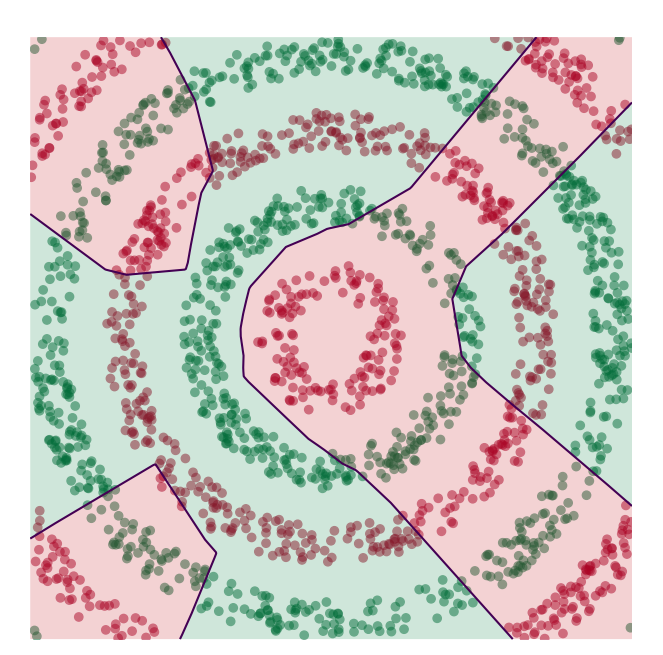

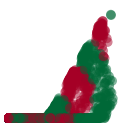

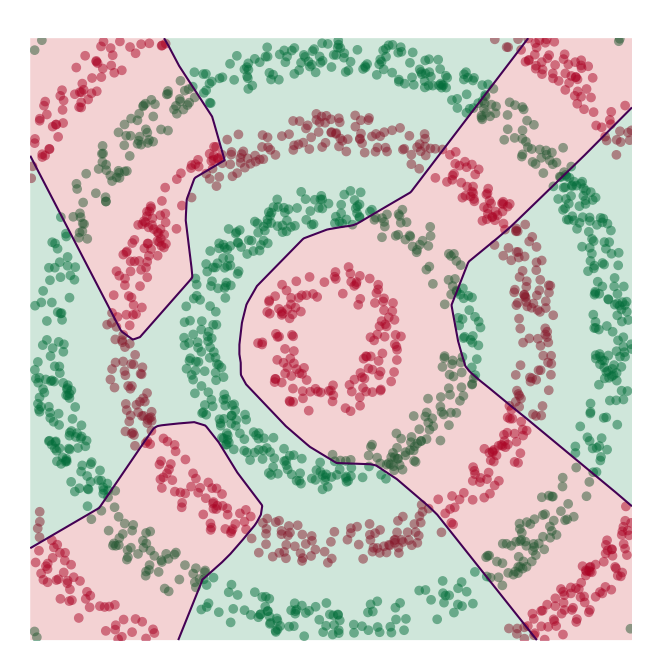

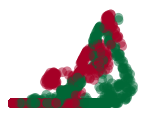

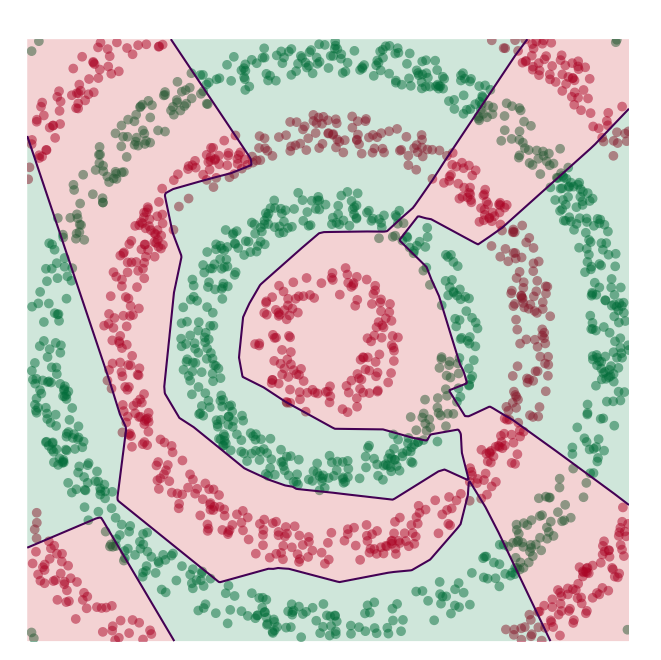

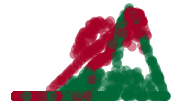

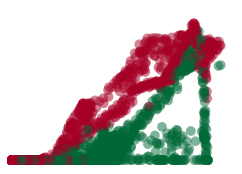

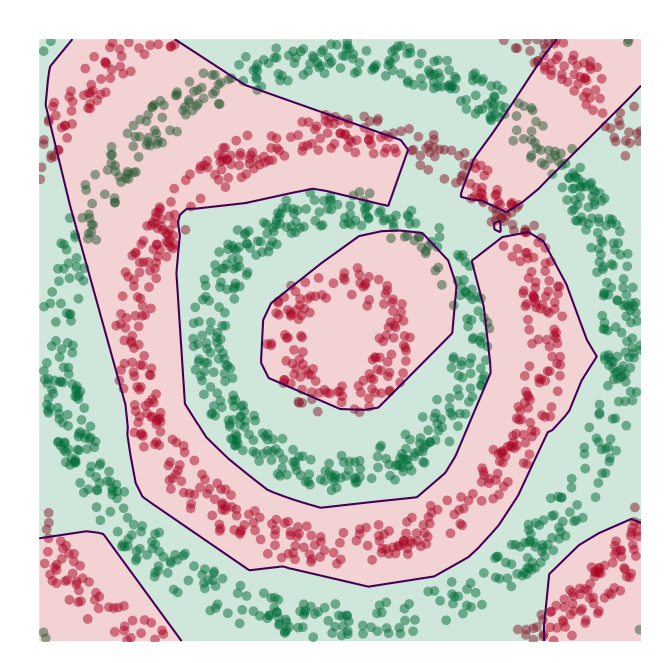

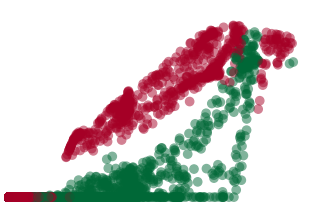

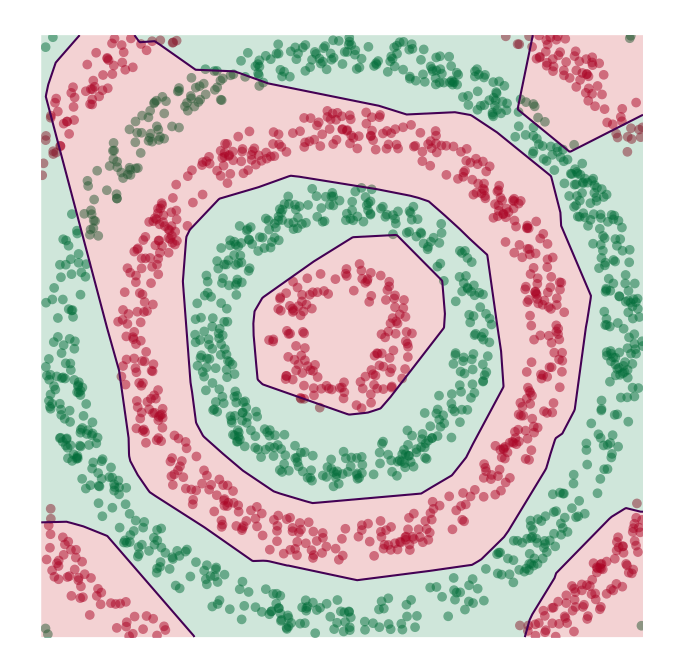

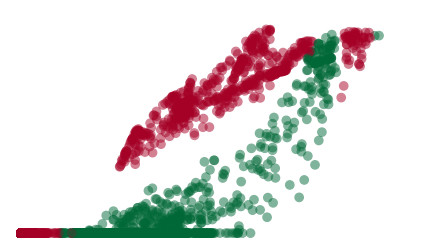

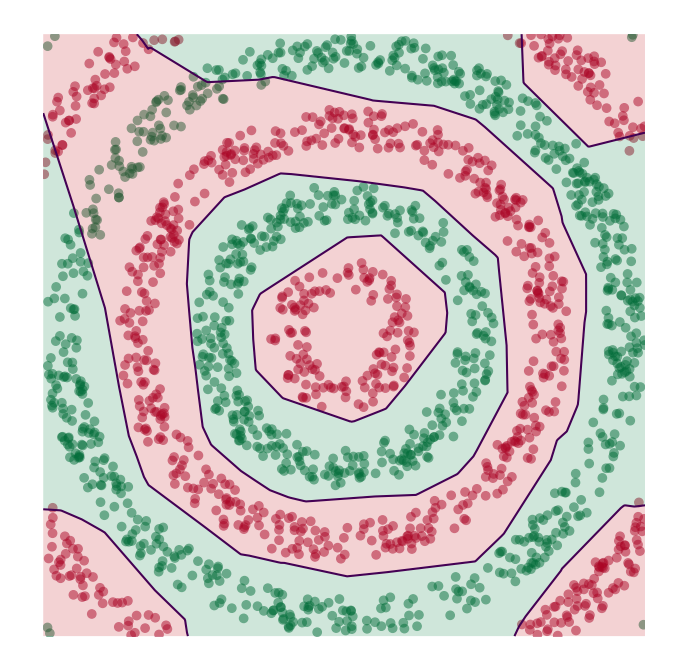

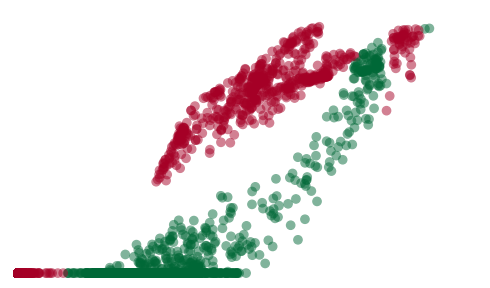

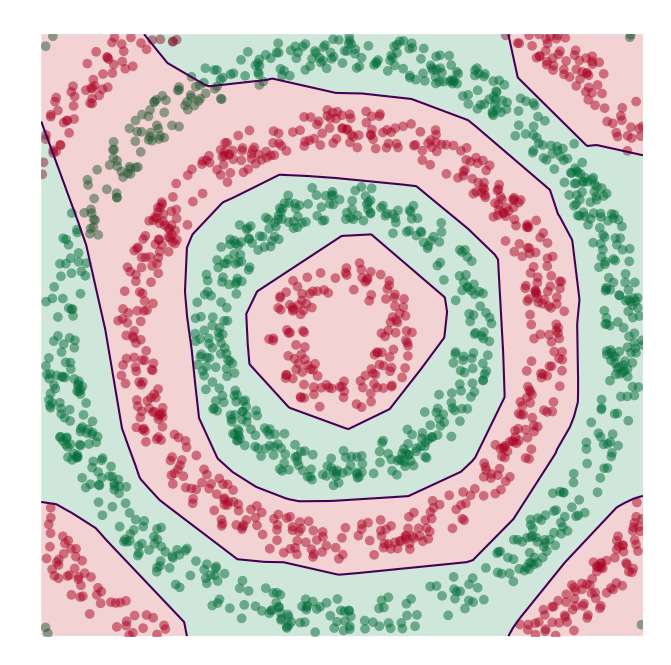

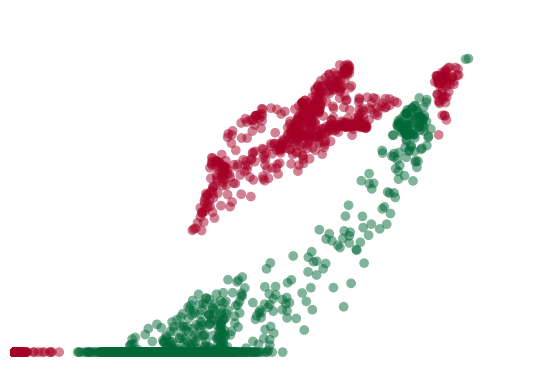

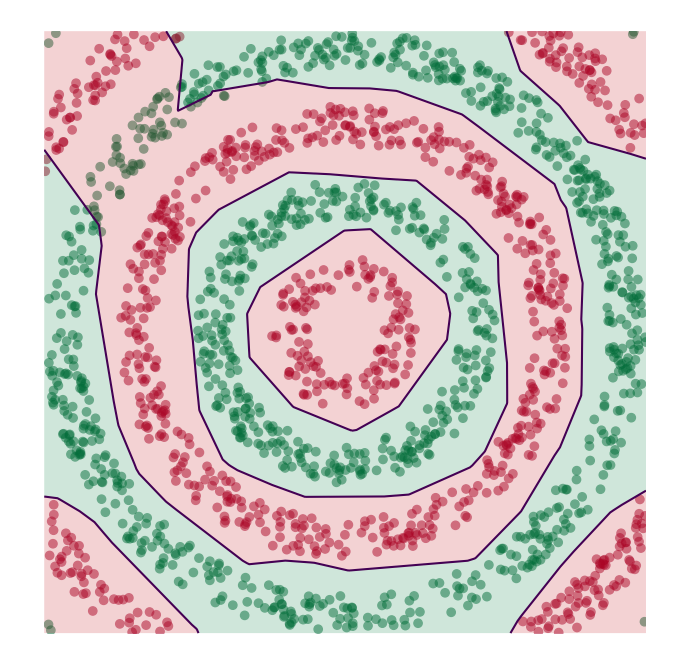

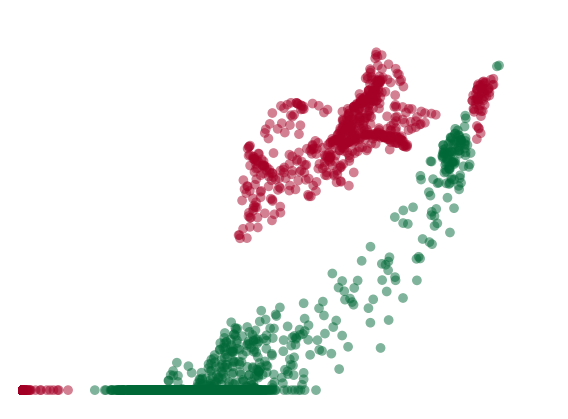

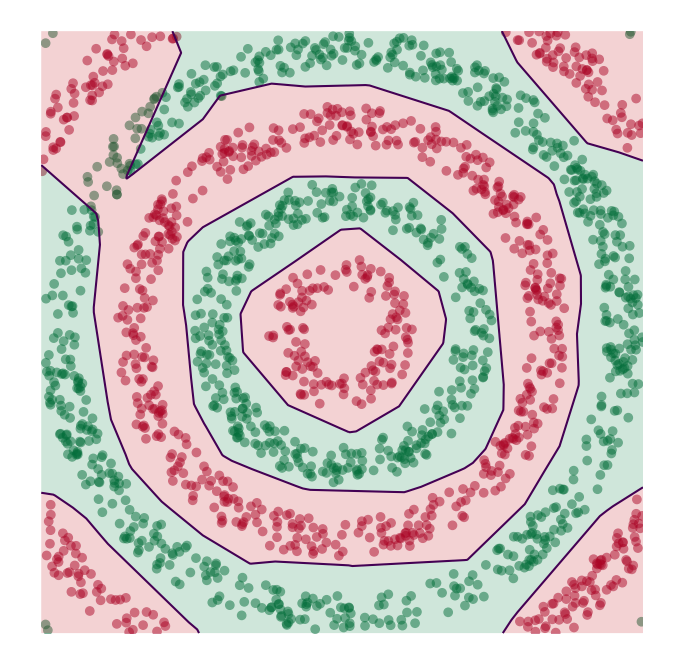

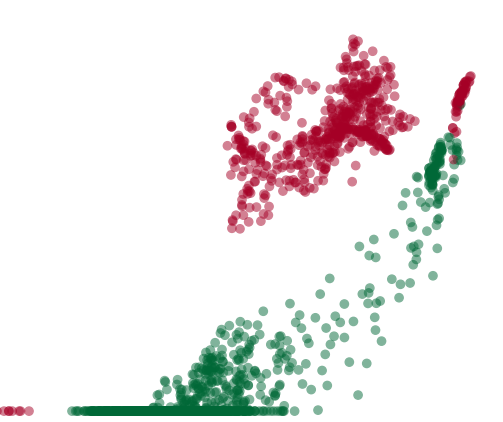

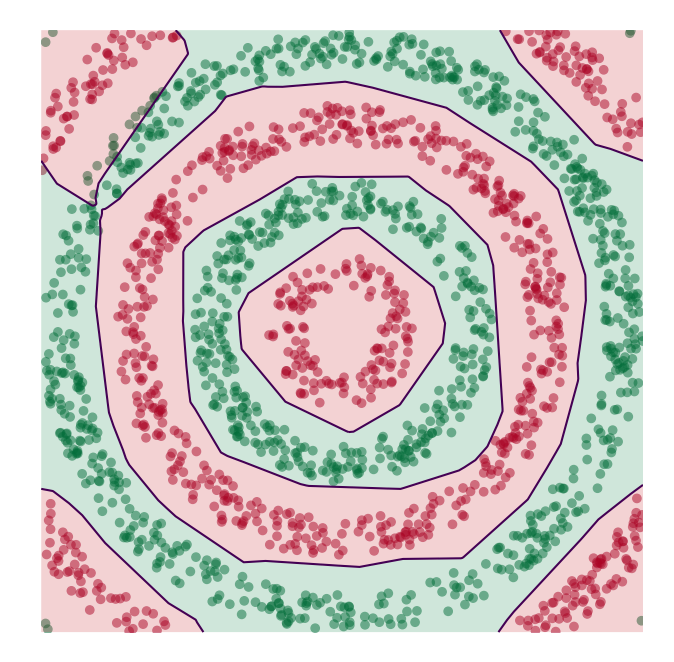

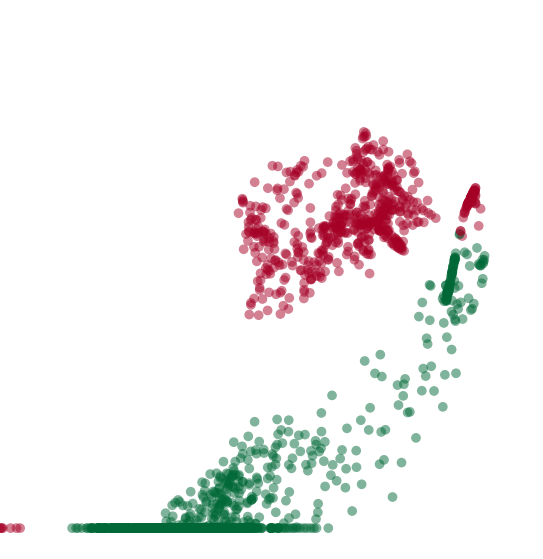

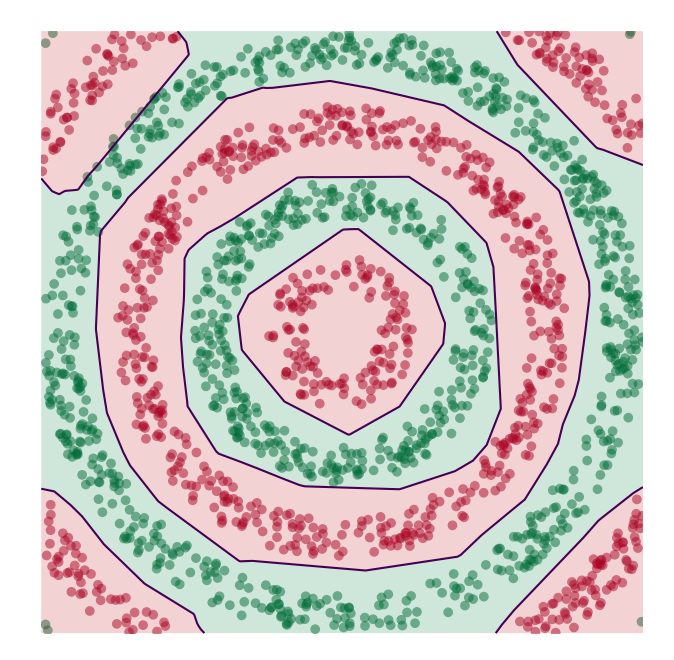

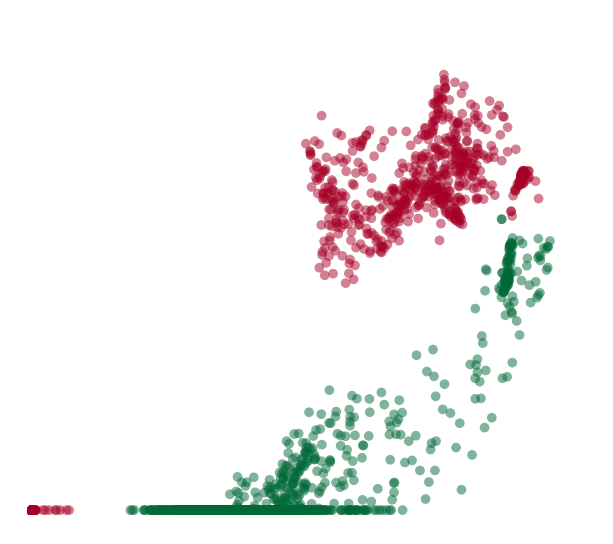

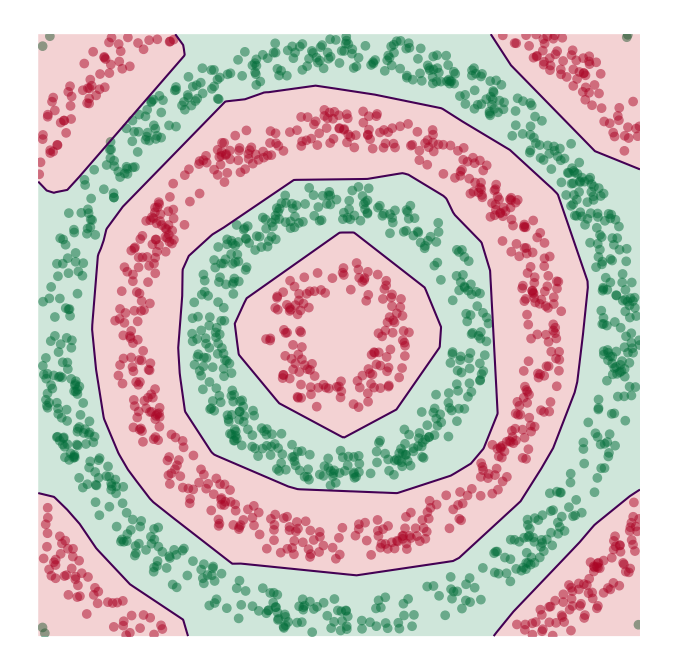

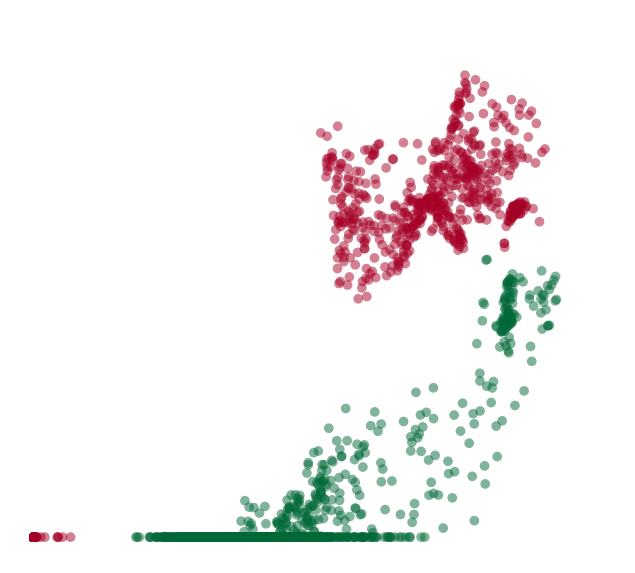

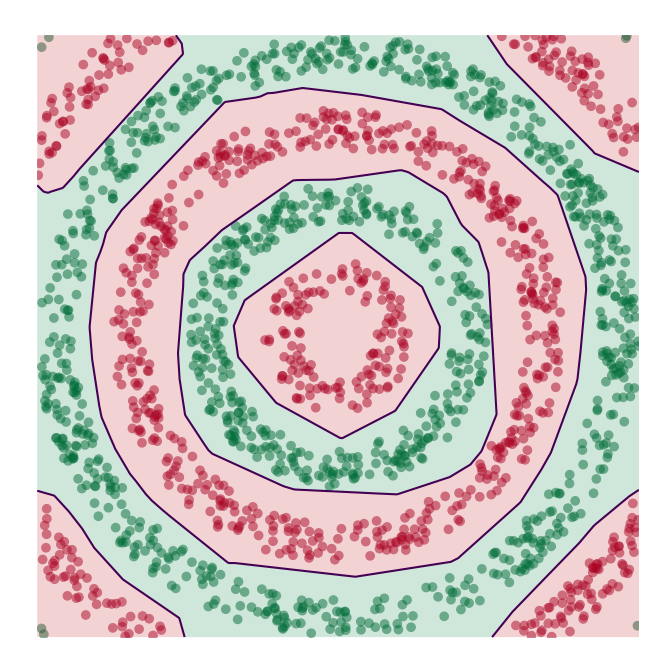

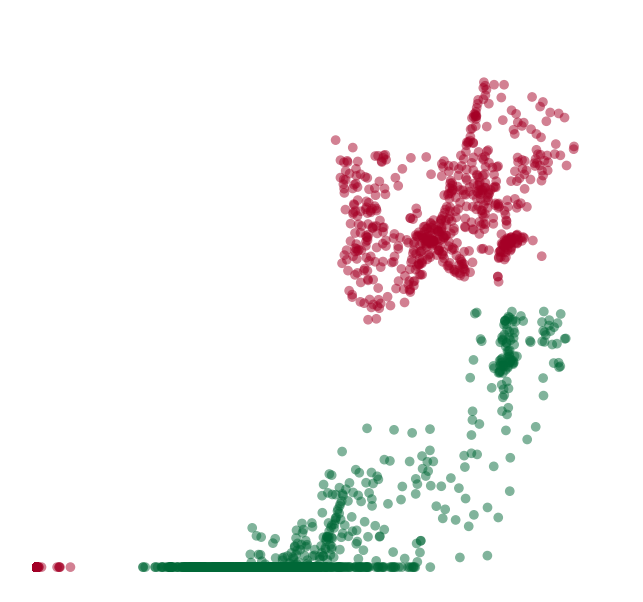

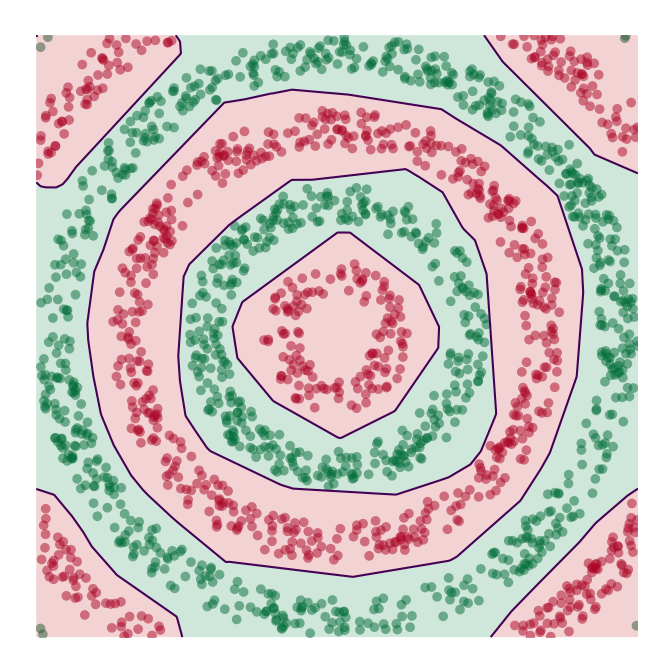

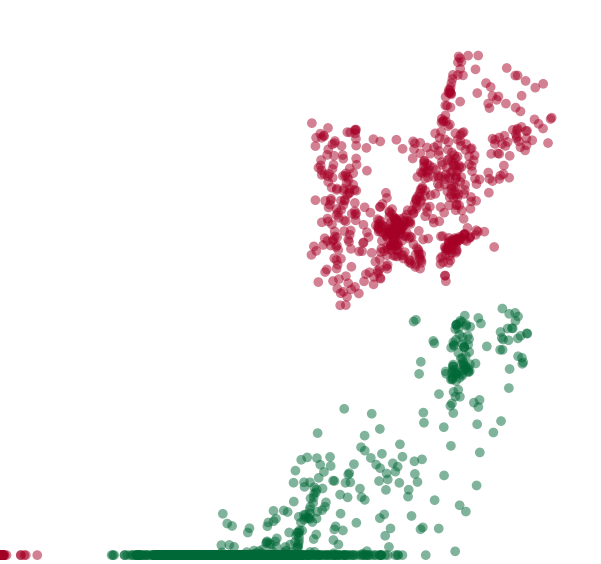

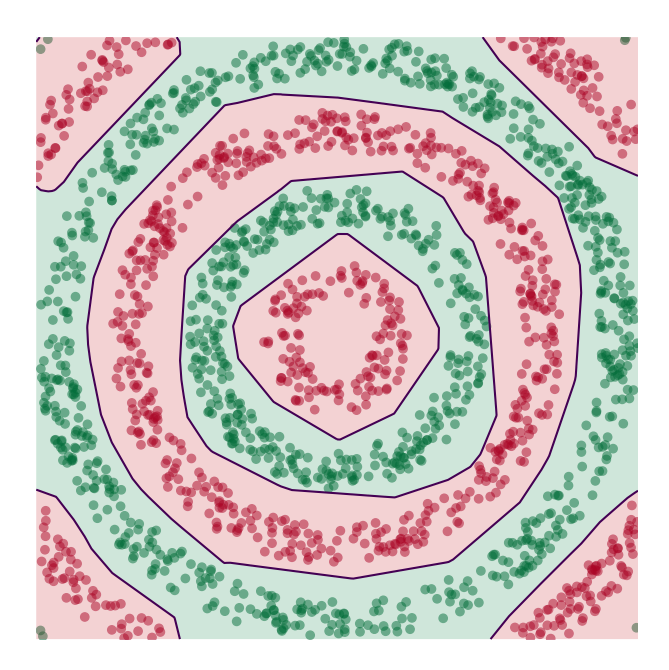

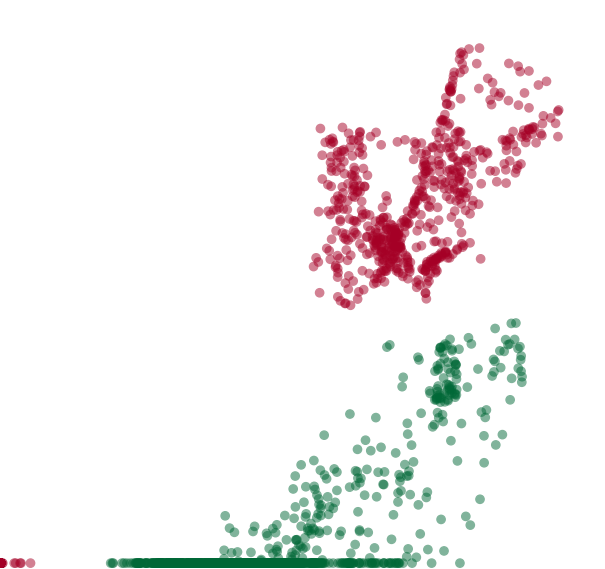

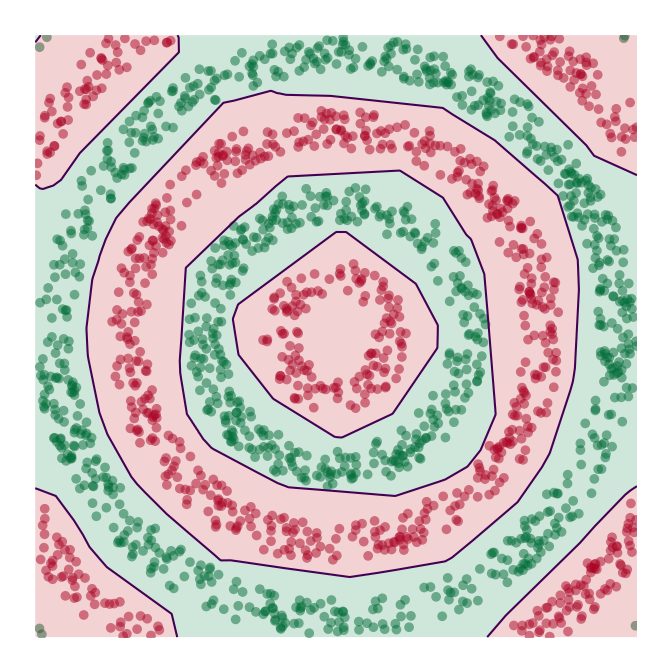

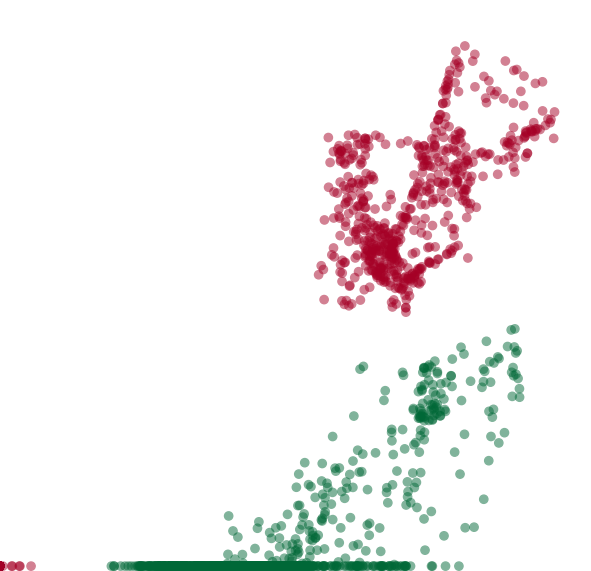

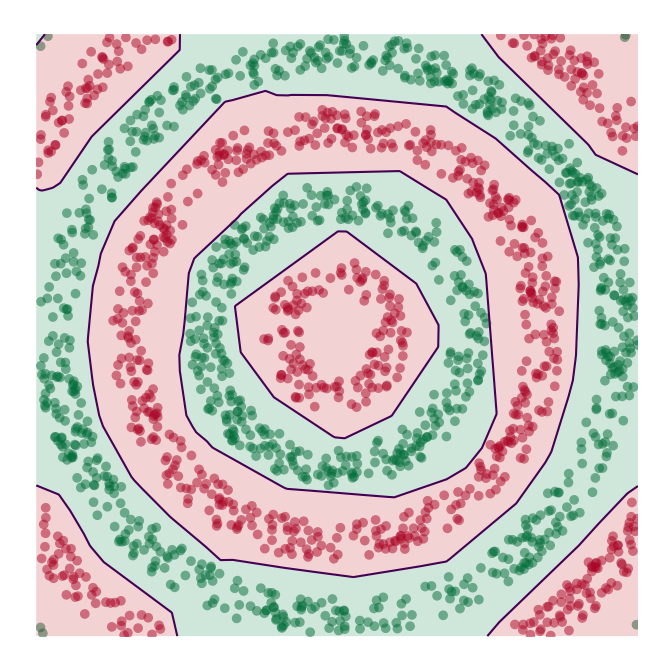

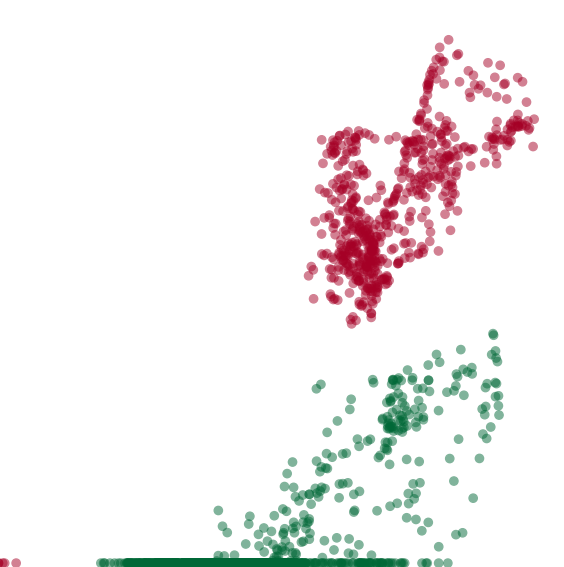

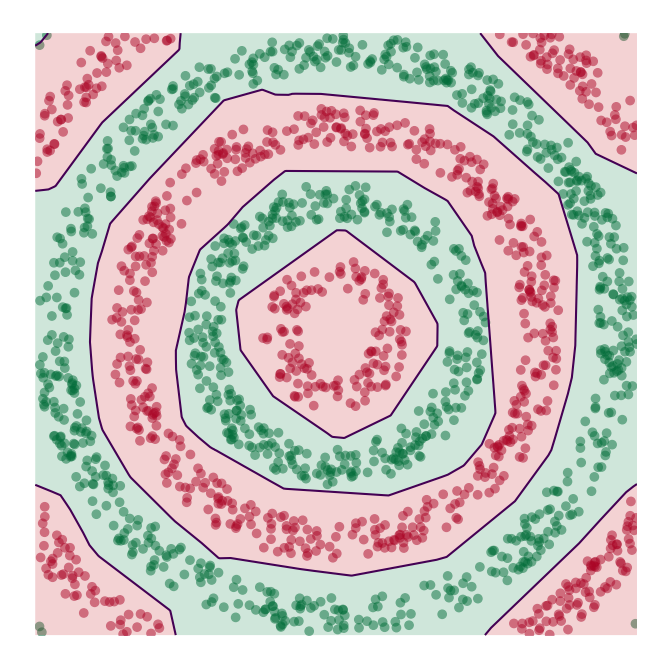

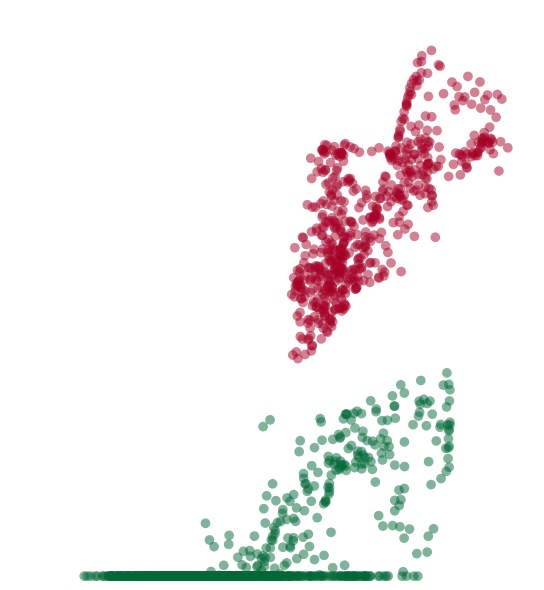

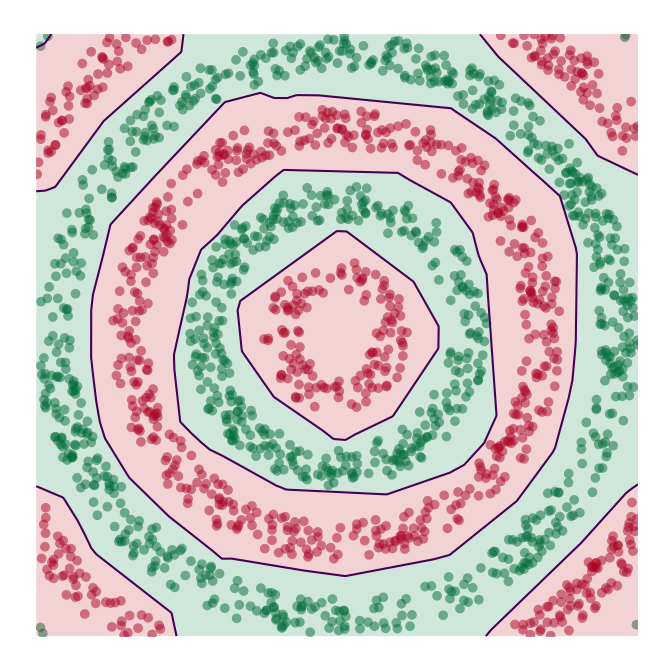

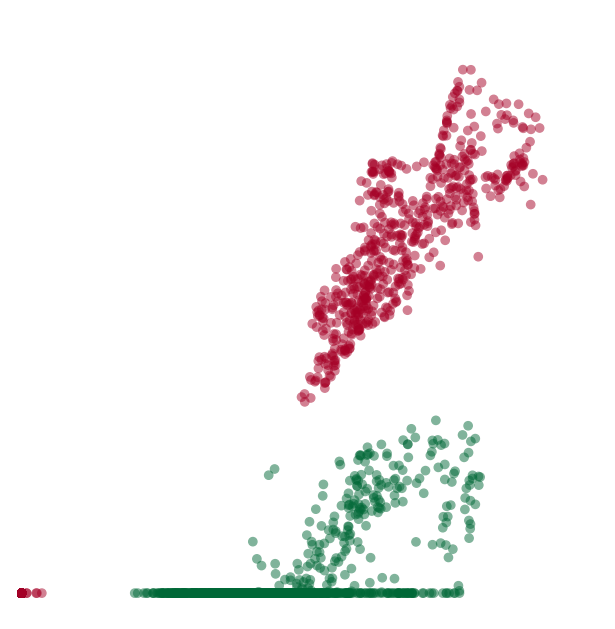

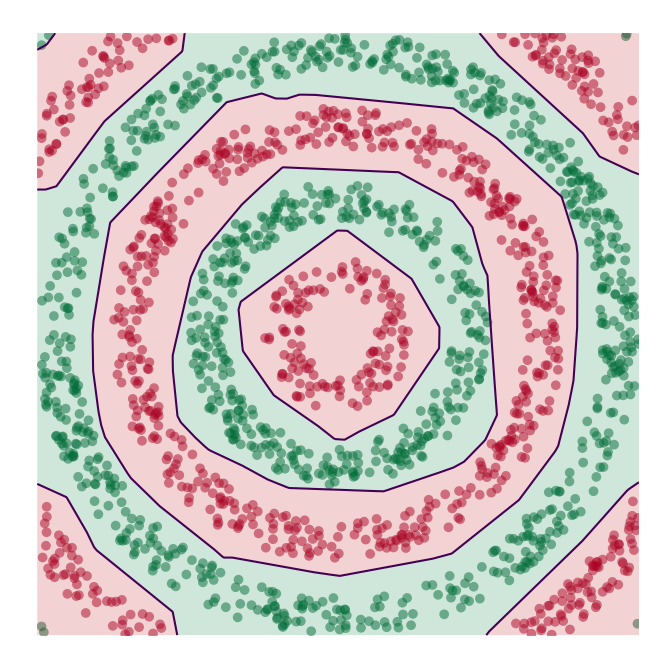

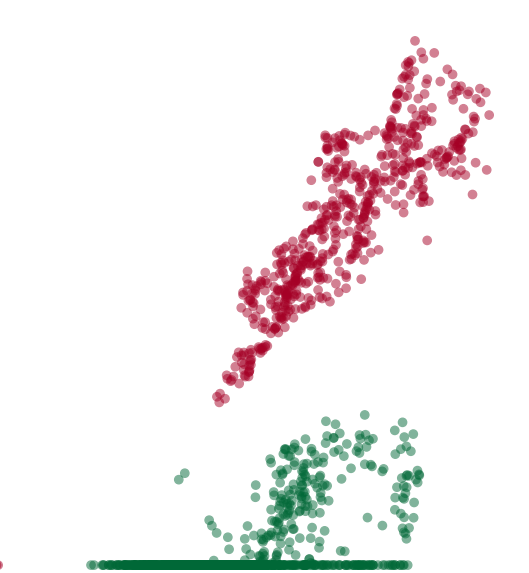

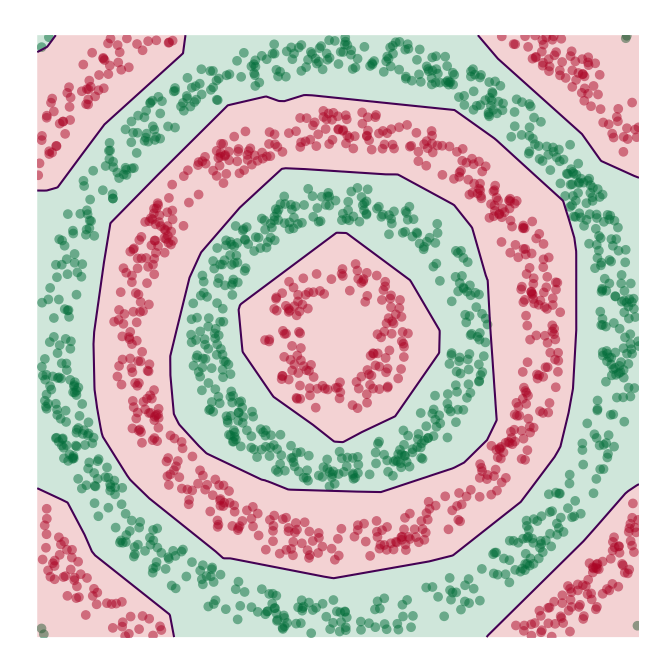
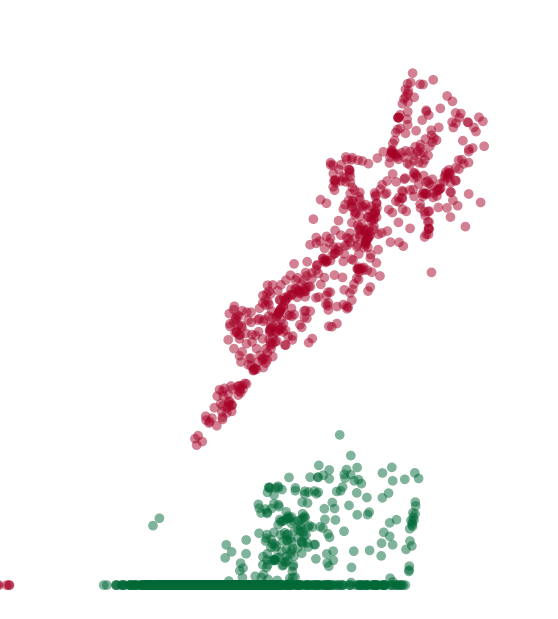

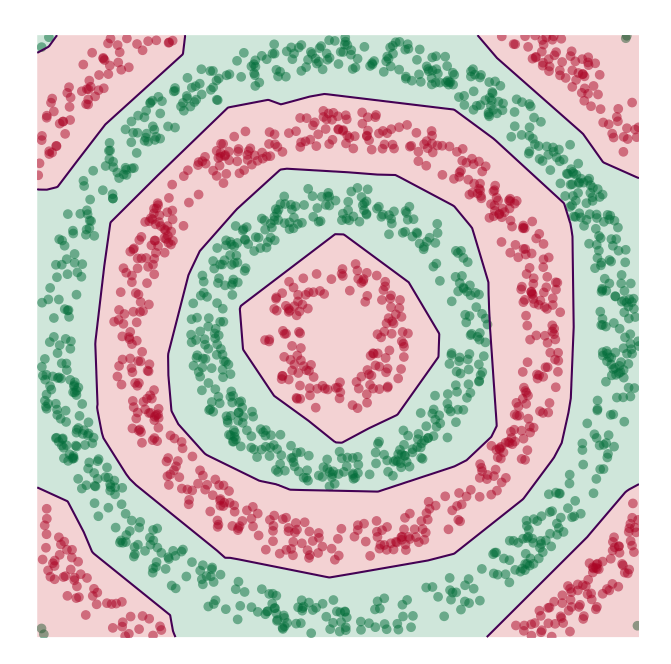

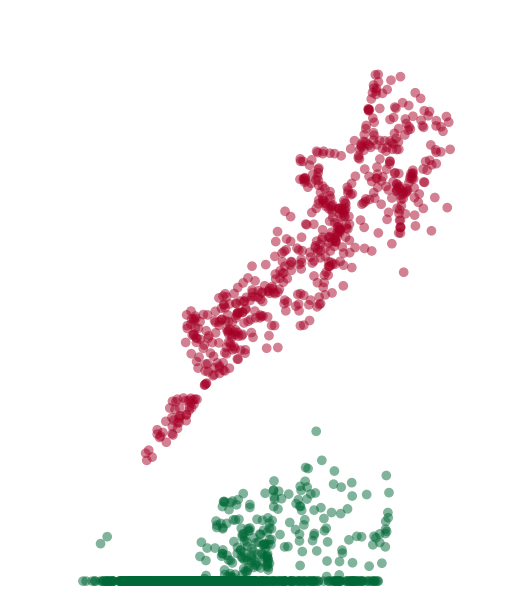

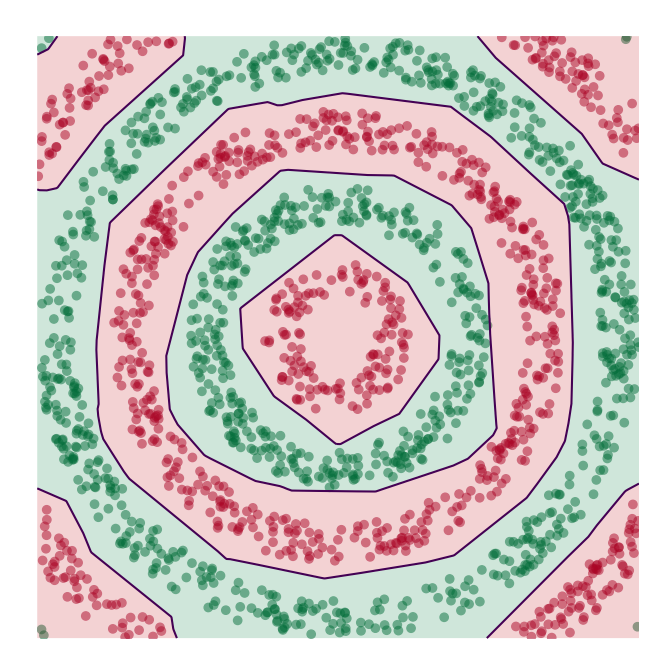

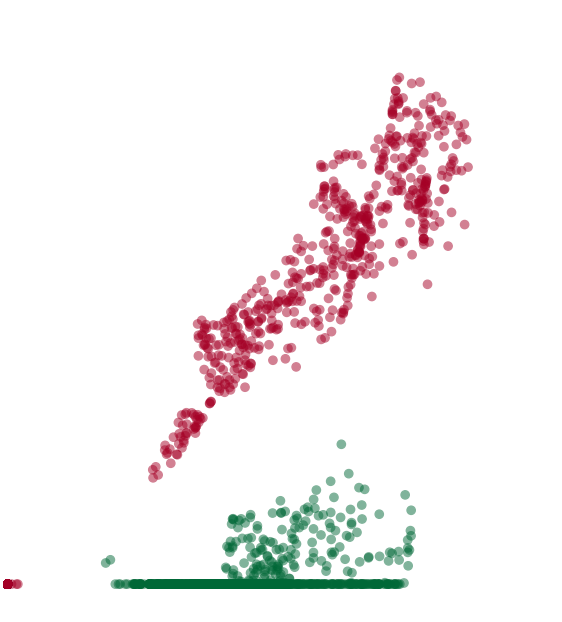

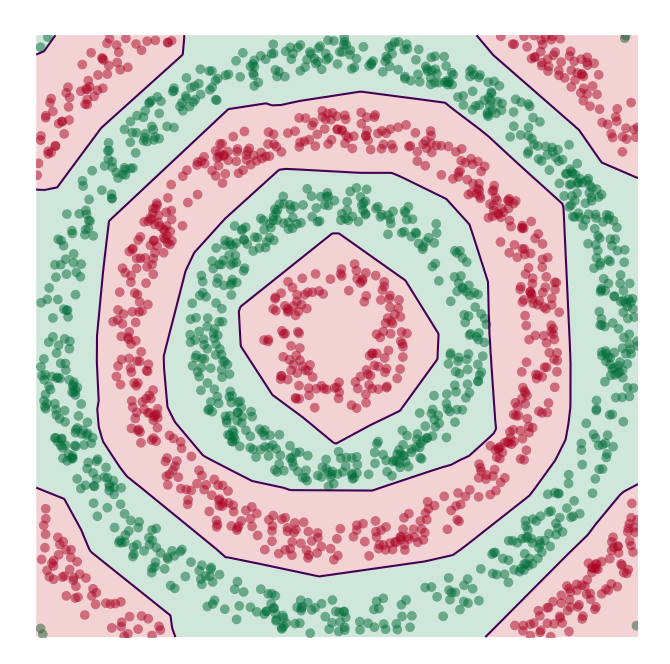

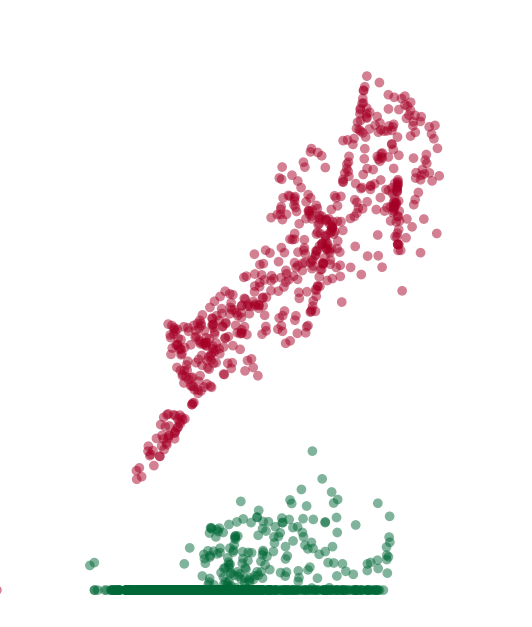

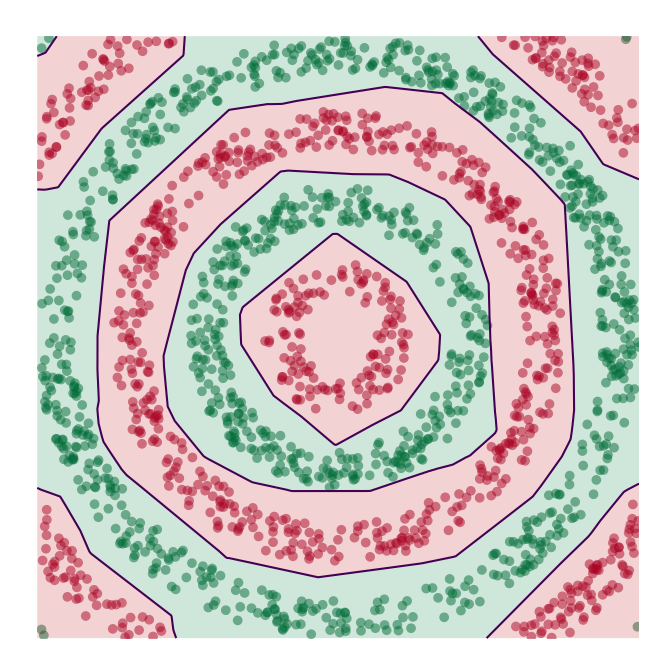

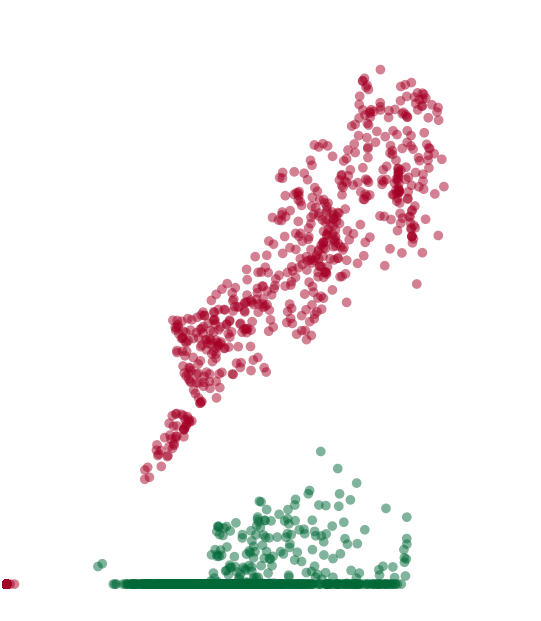

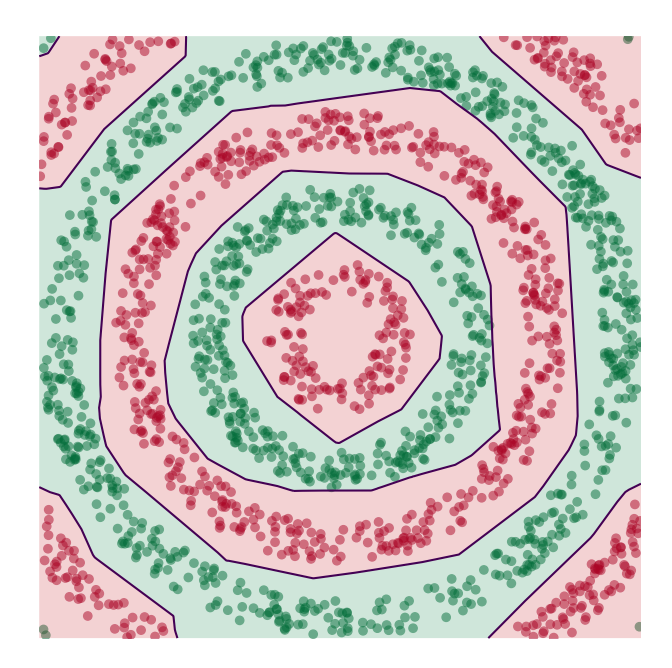

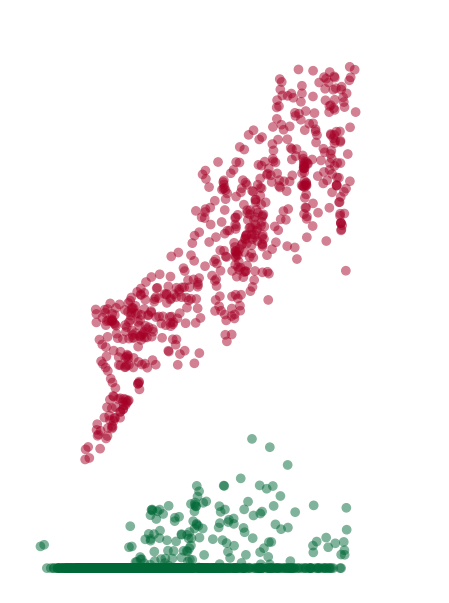

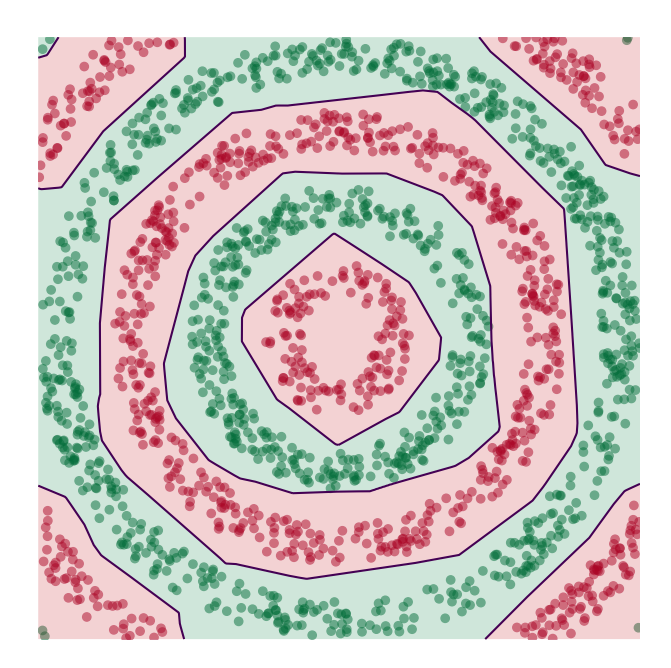

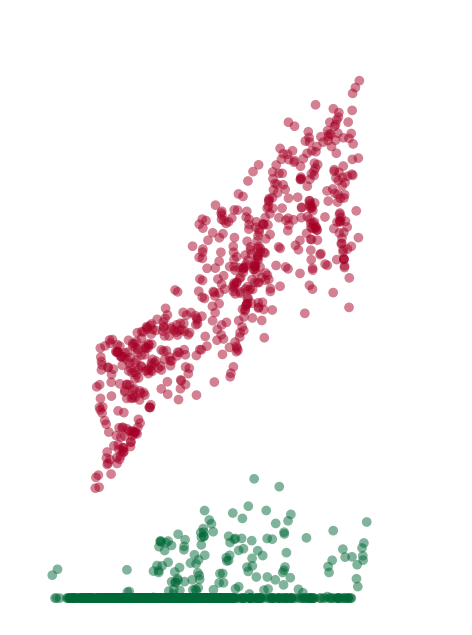

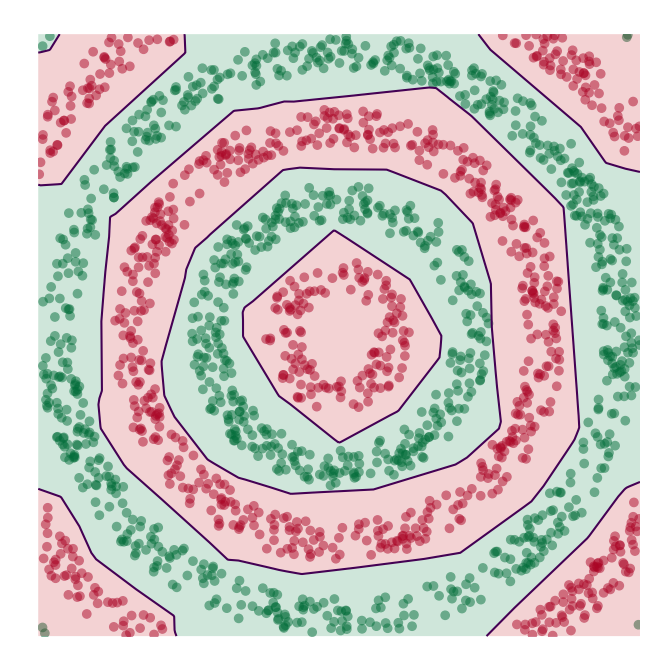

# **Deep Learning**

▶ The NN has learned a new **representation** in which the data is easily classified.